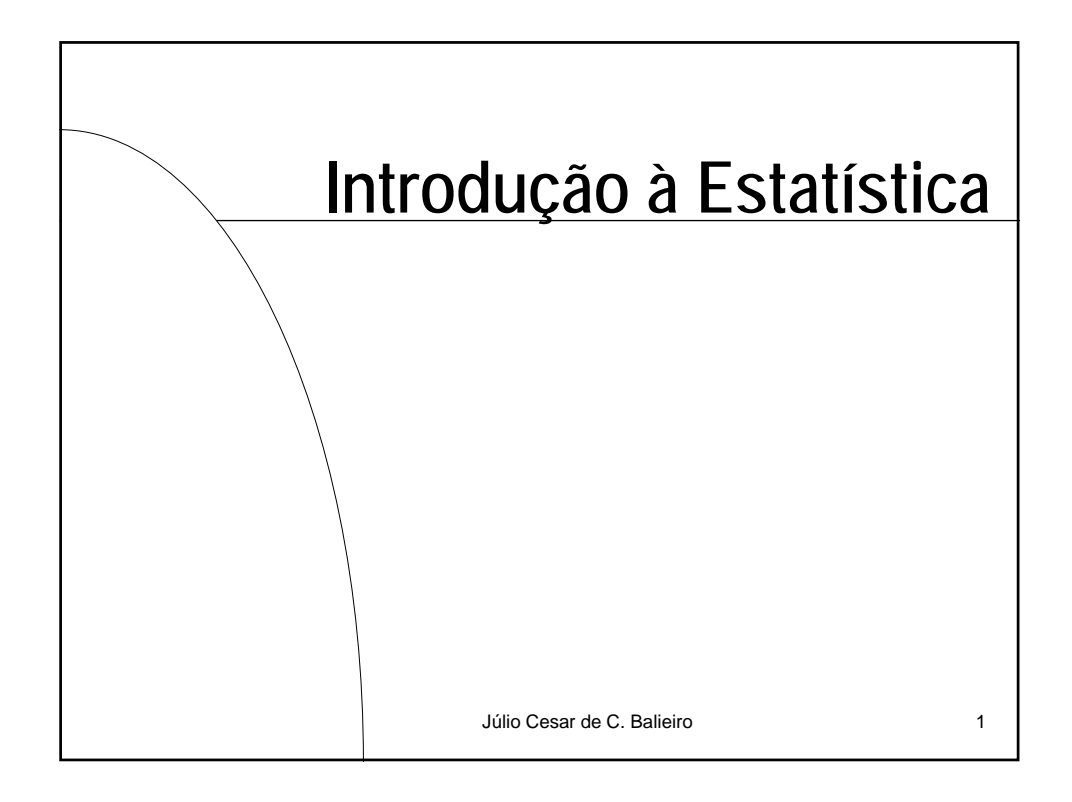

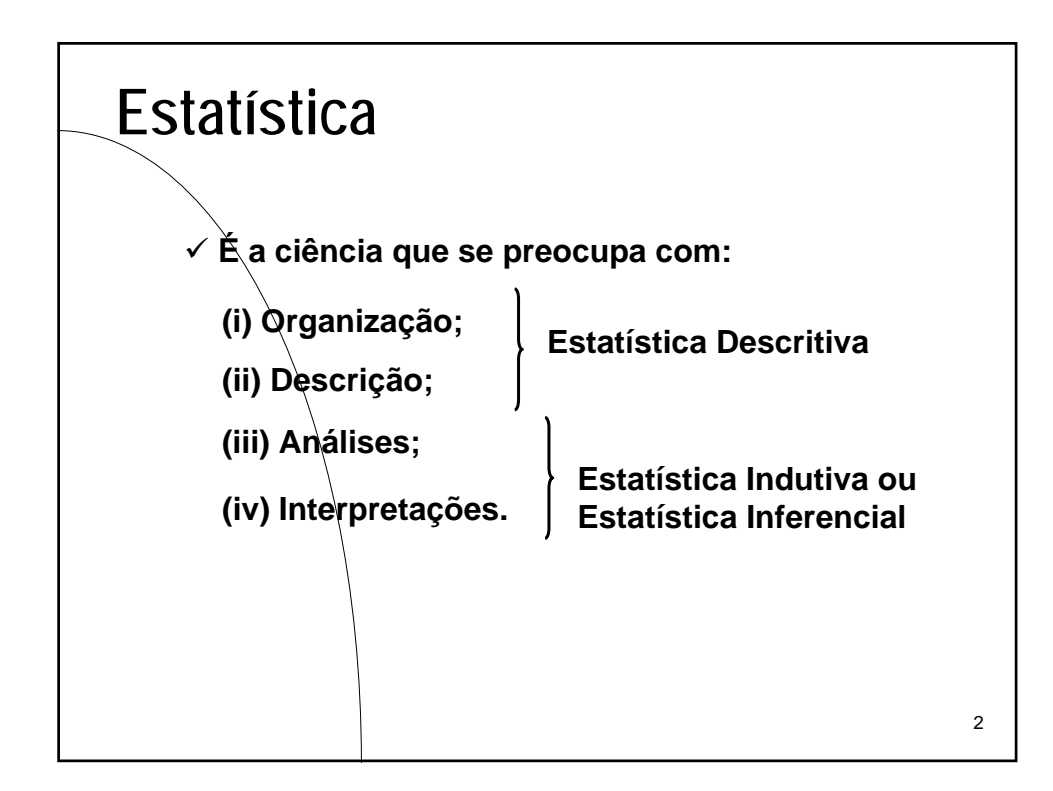

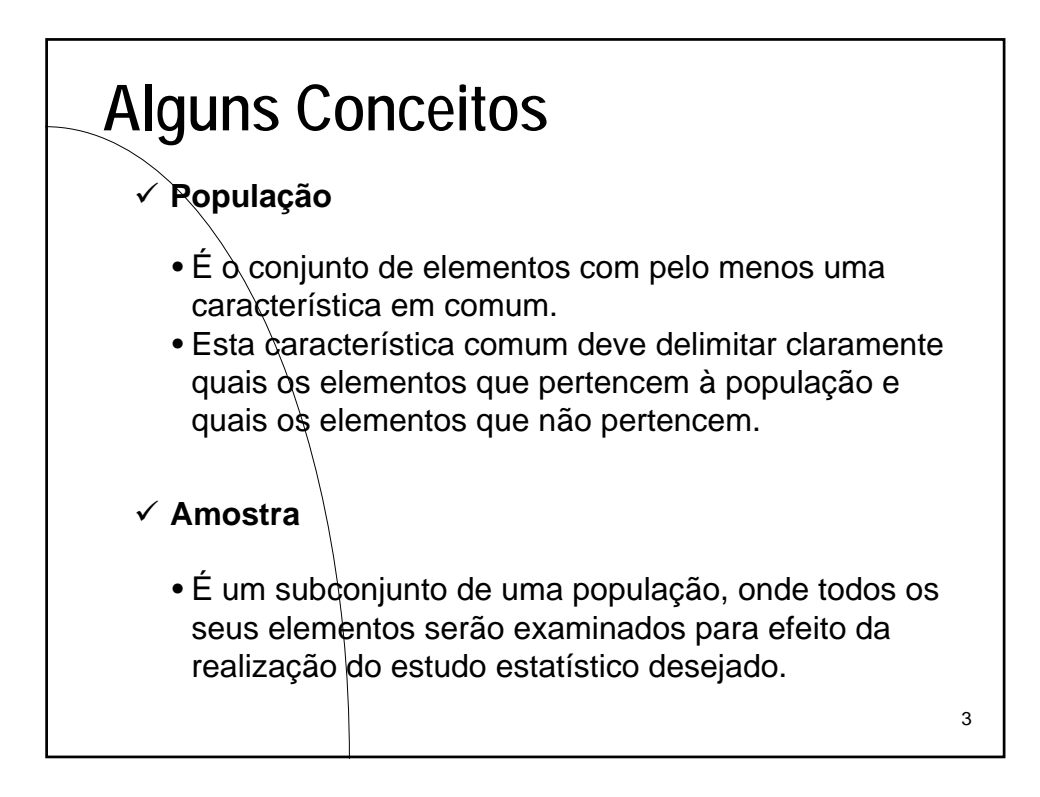

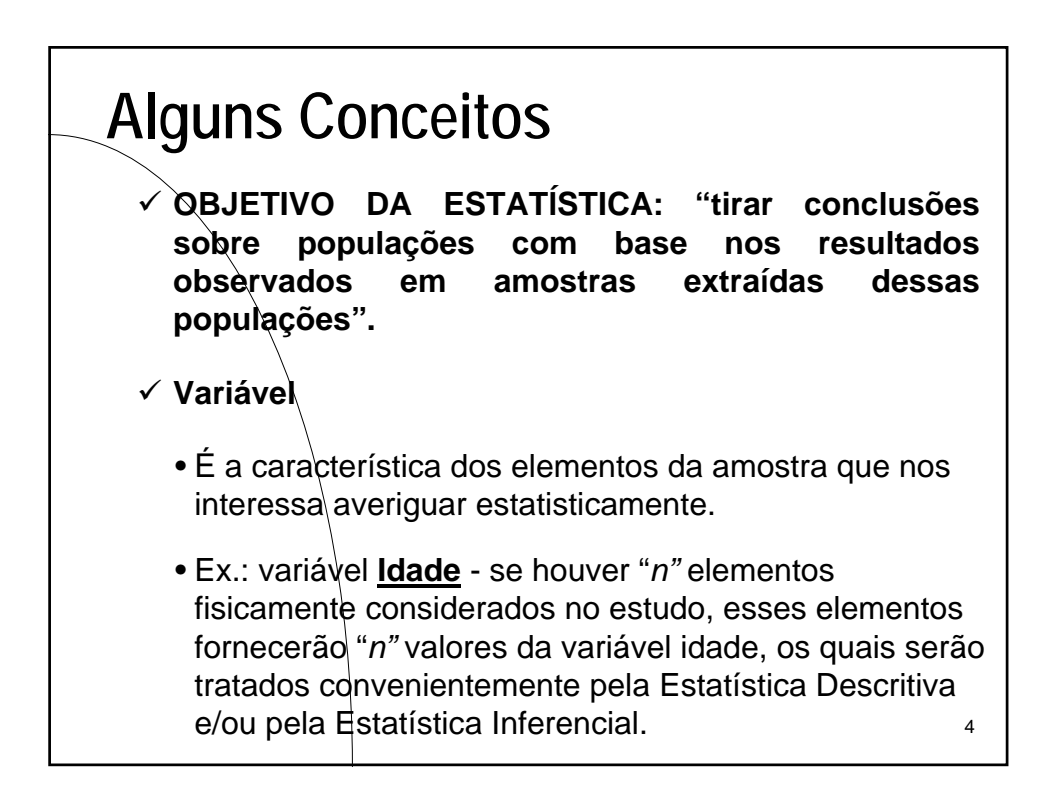

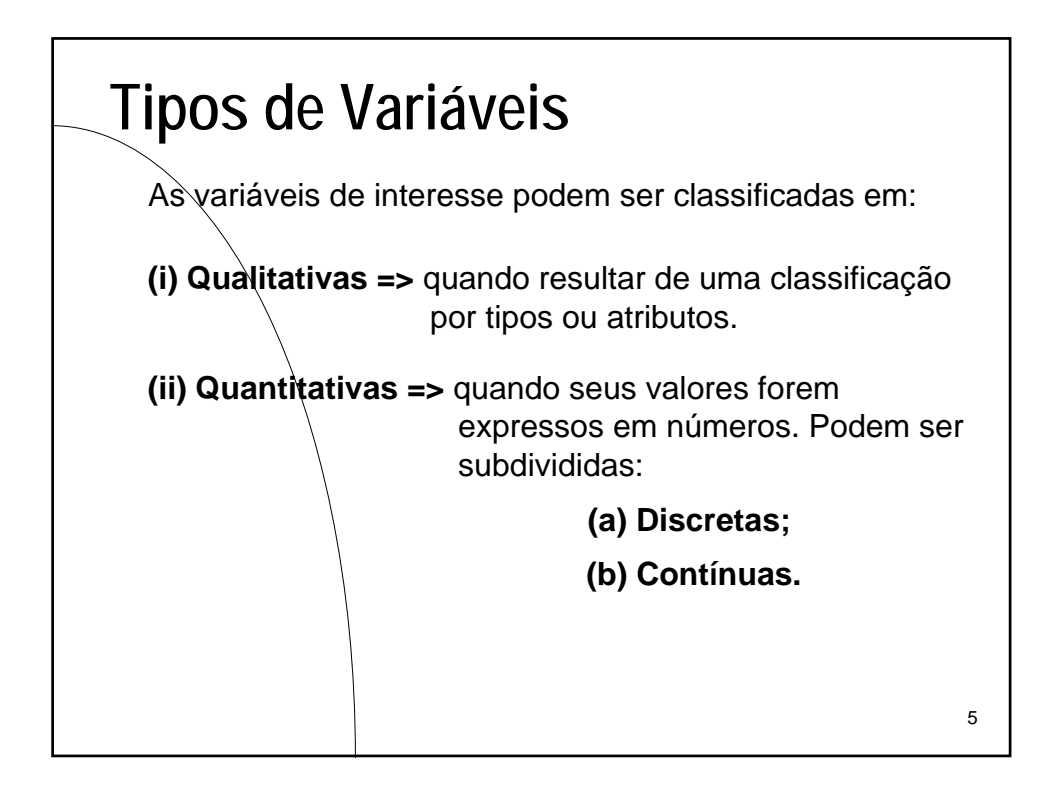

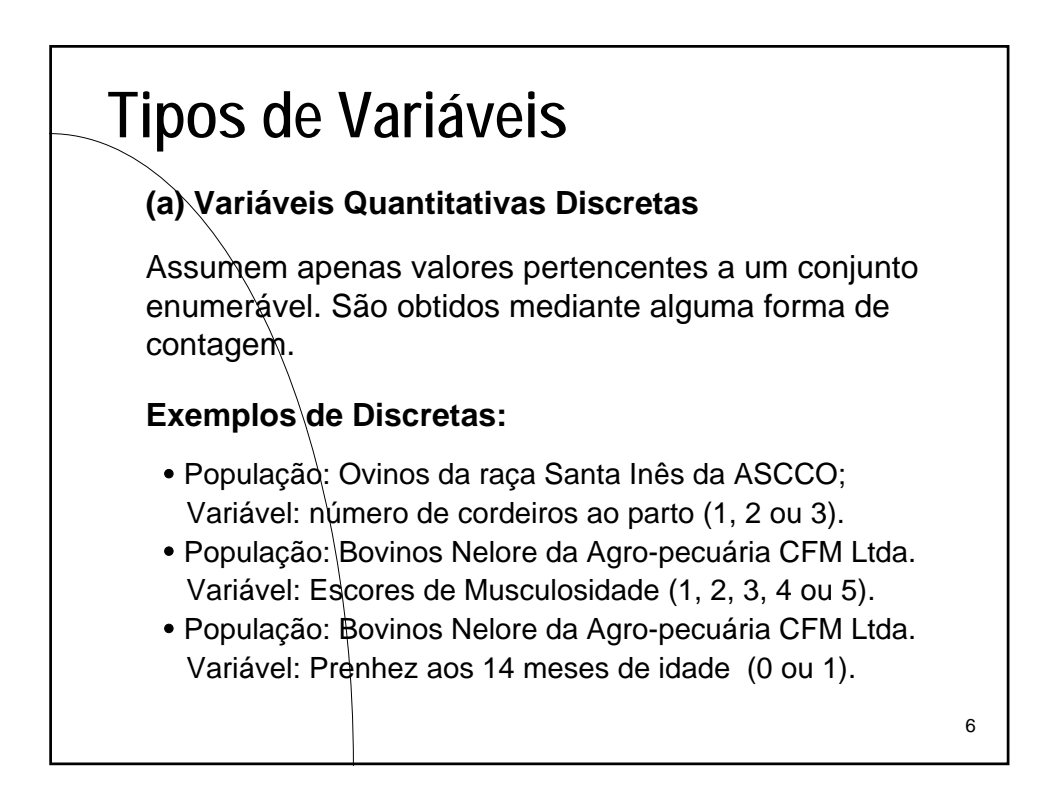

## **Tipos de Variáveis**

## **(b) Variáveis Quantitativas Contínuas**

São aquelas, teoricamente, que podem assumir qualquer valor em um certo intervalo de variação. Resultam, em geral, de uma medição, sendo freqüentemente expressos em alguma unidade.

## **Exemplos de Contínuas:**

- População: Bovinos Nelore da Agro-pecuária CFM Ltda. Variável: PN (28,0; 28,5; 30,2; 32,58)
- y População: Bovinos Nelore da Agro-pecuária CFM Ltda. Variável: Peso aos 18 meses, em kg (250,0 até 415,0 kg)

7

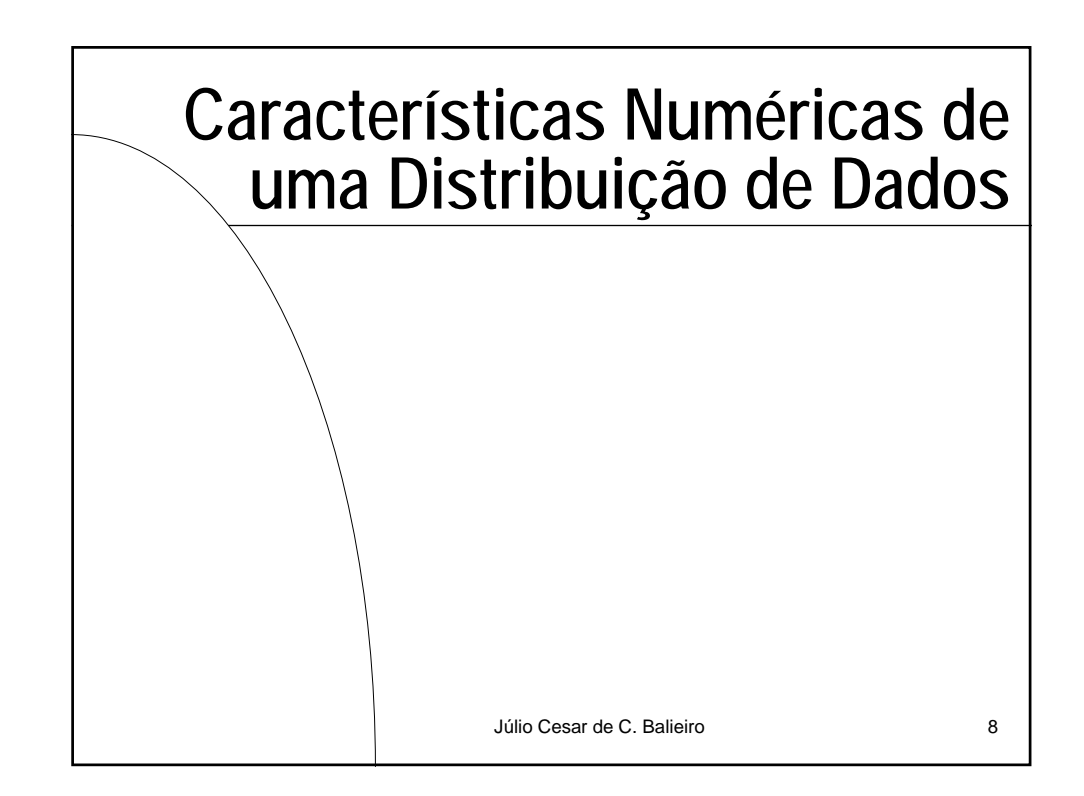

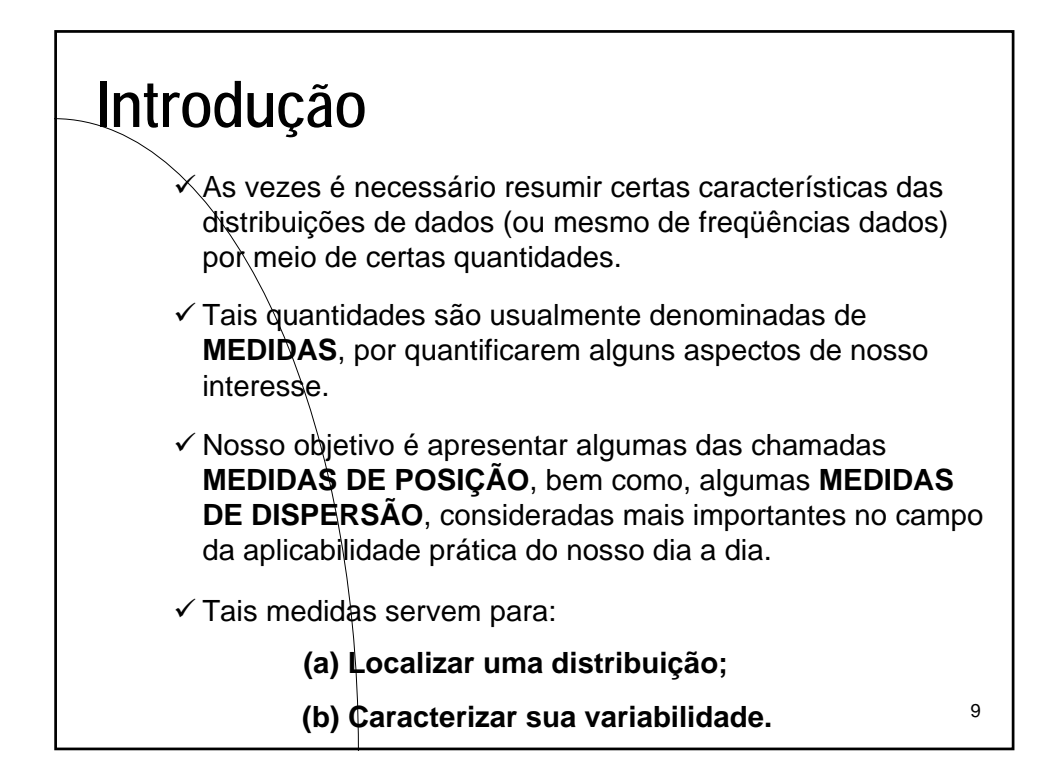

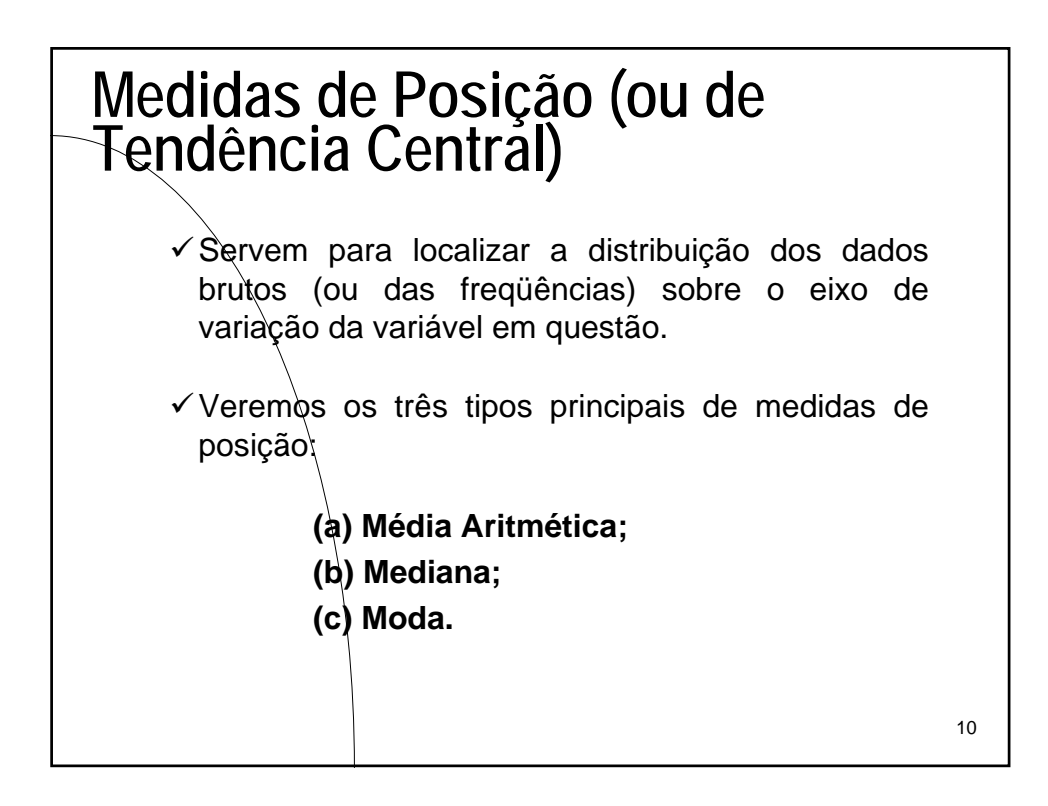

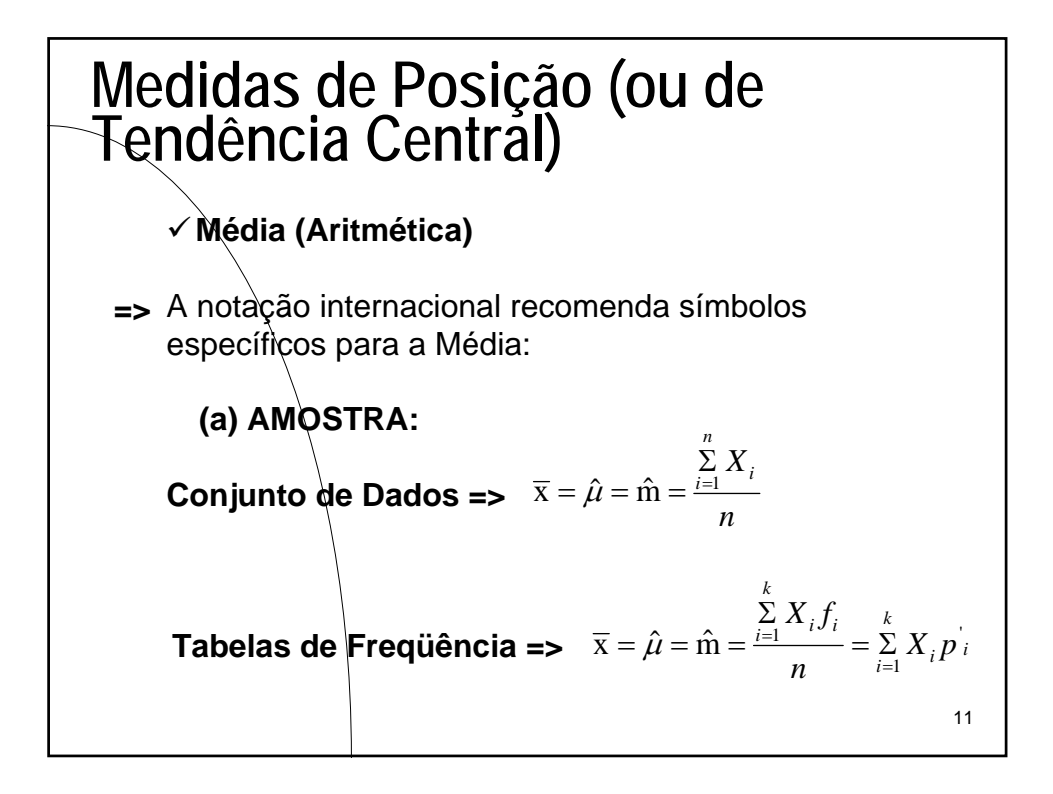

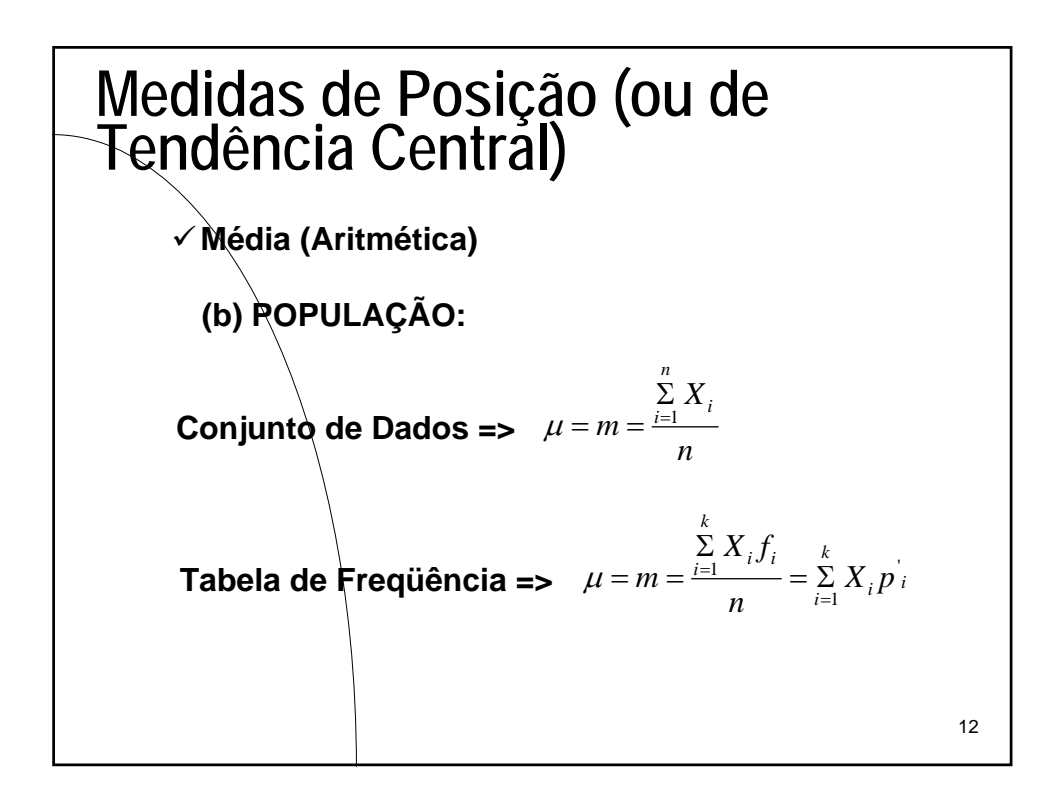

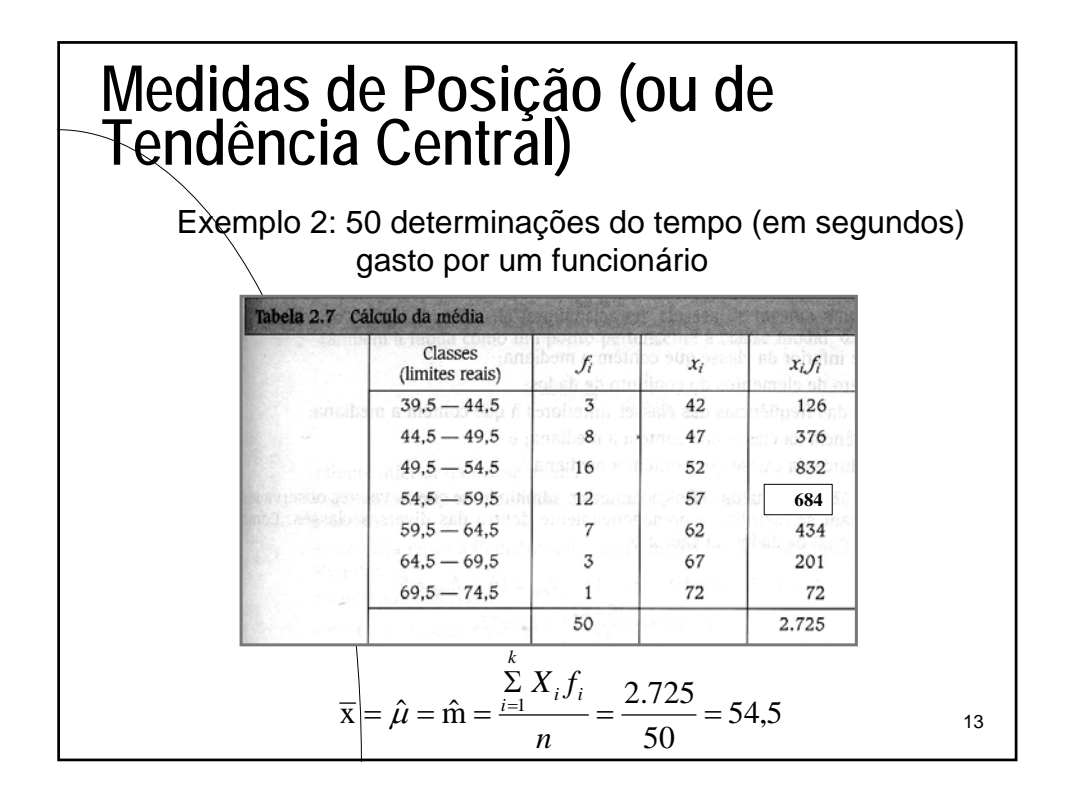

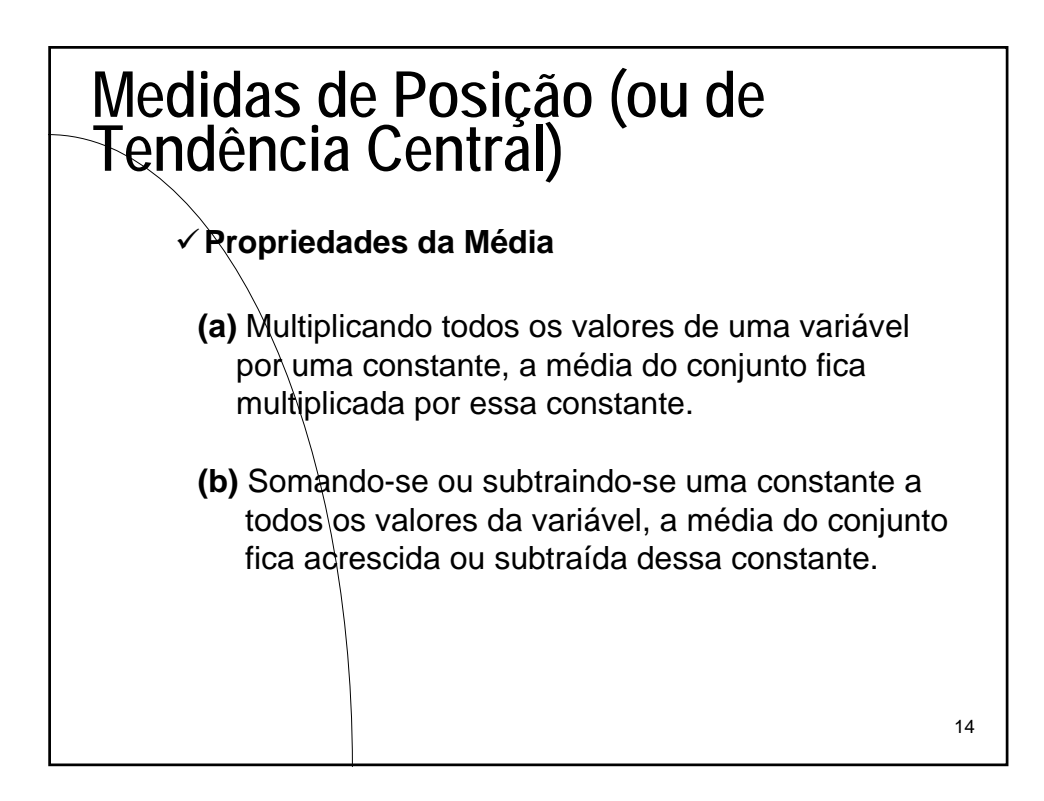

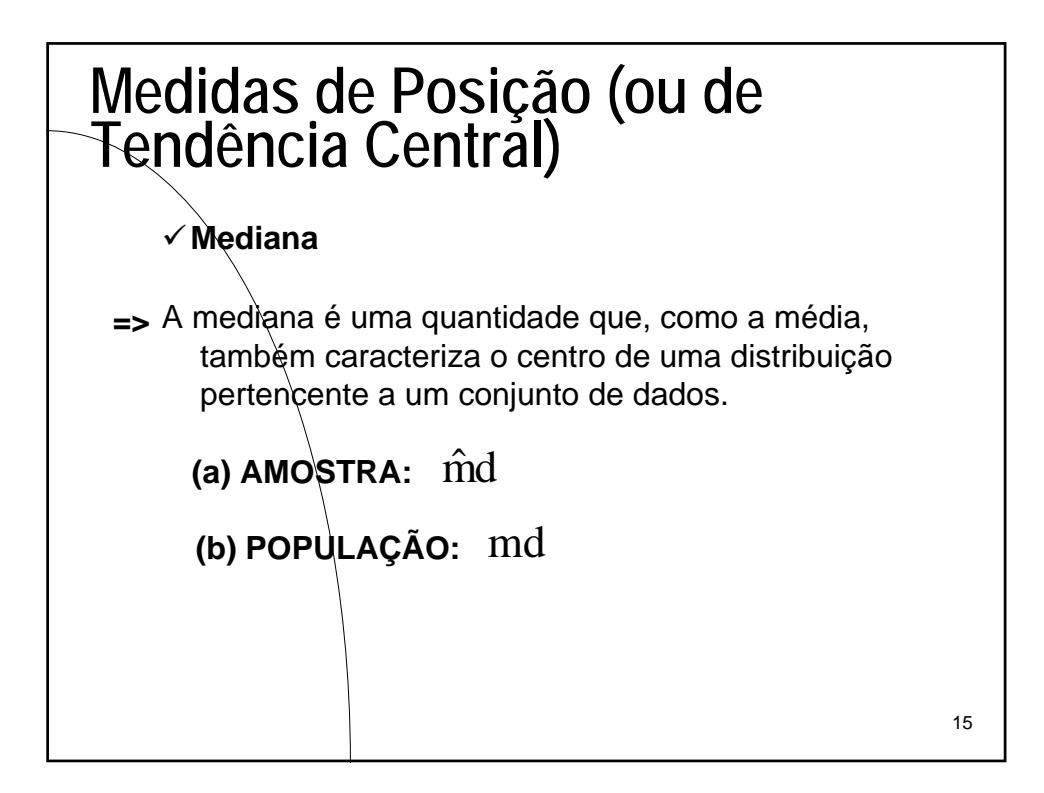

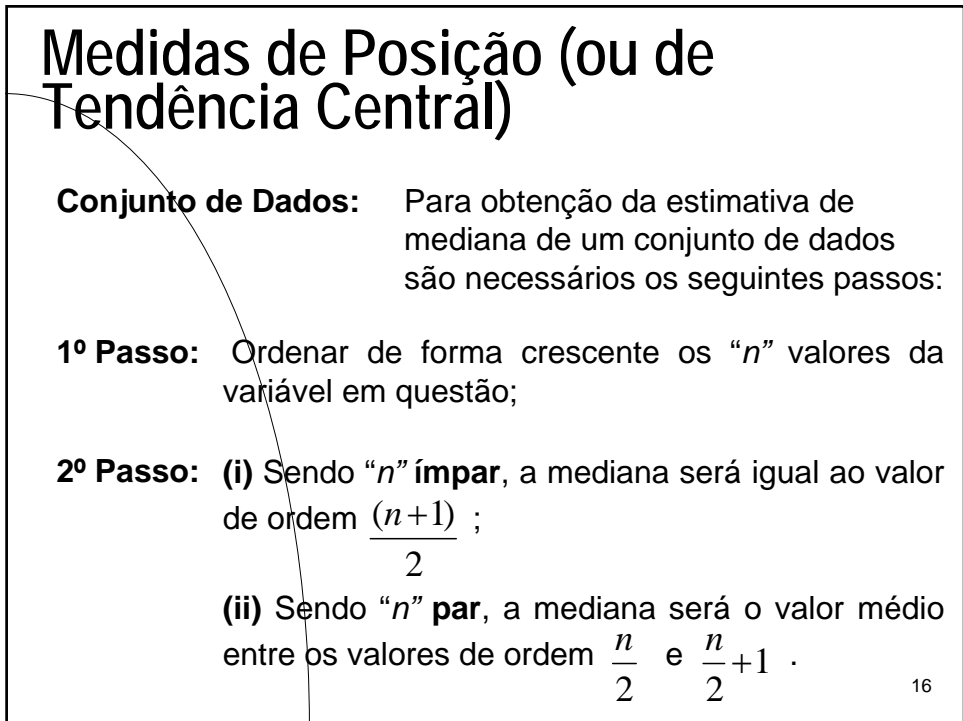

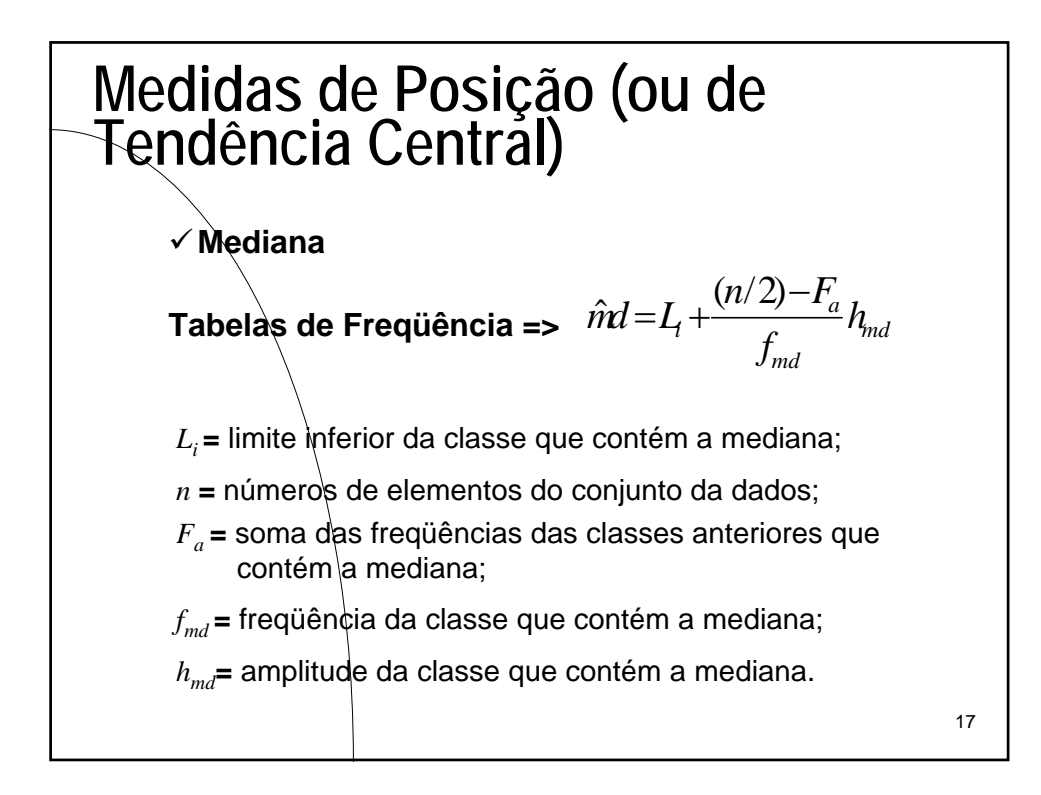

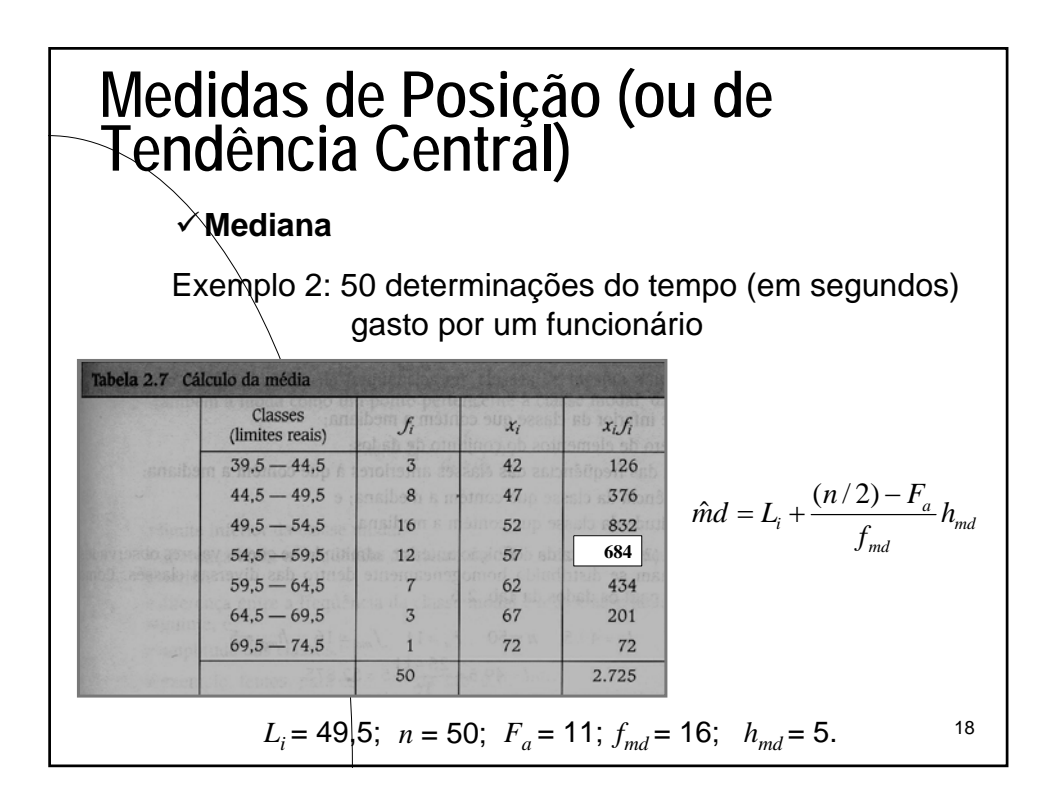

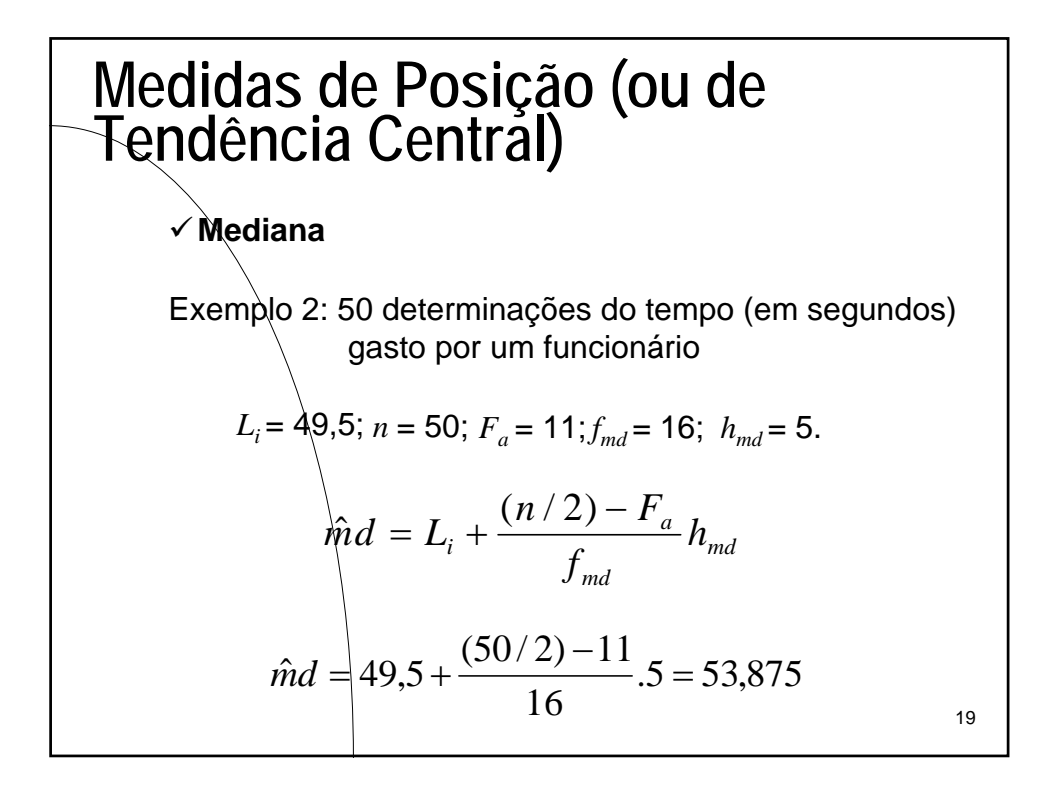

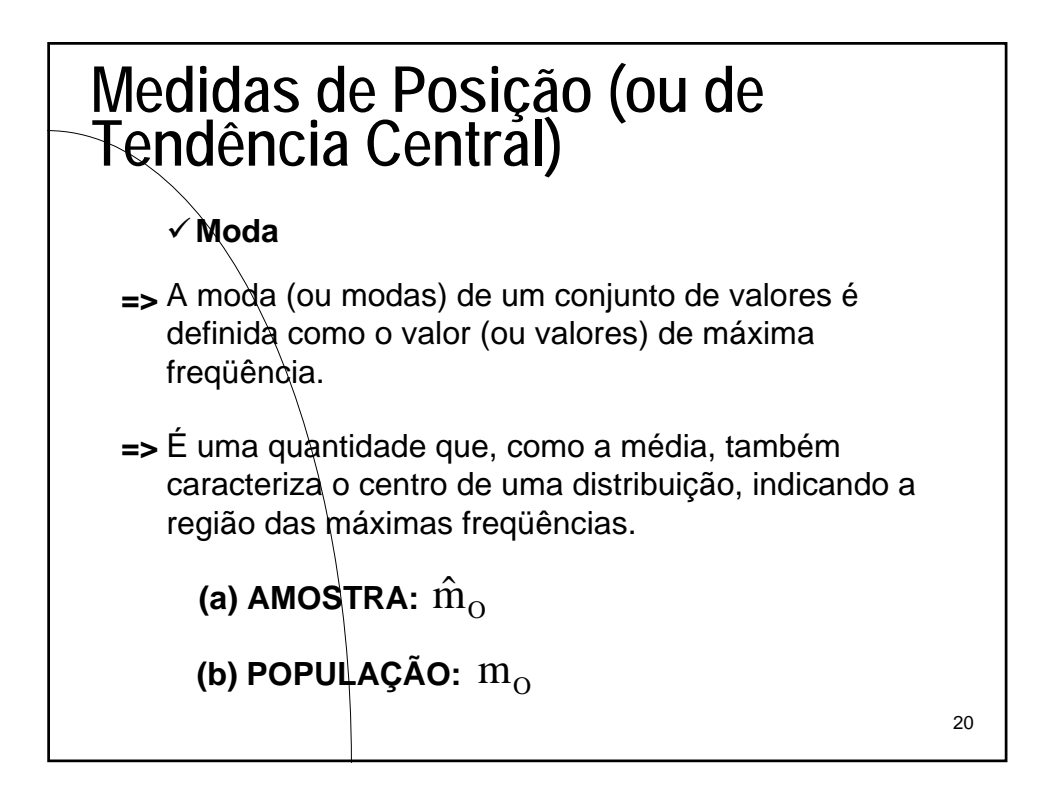

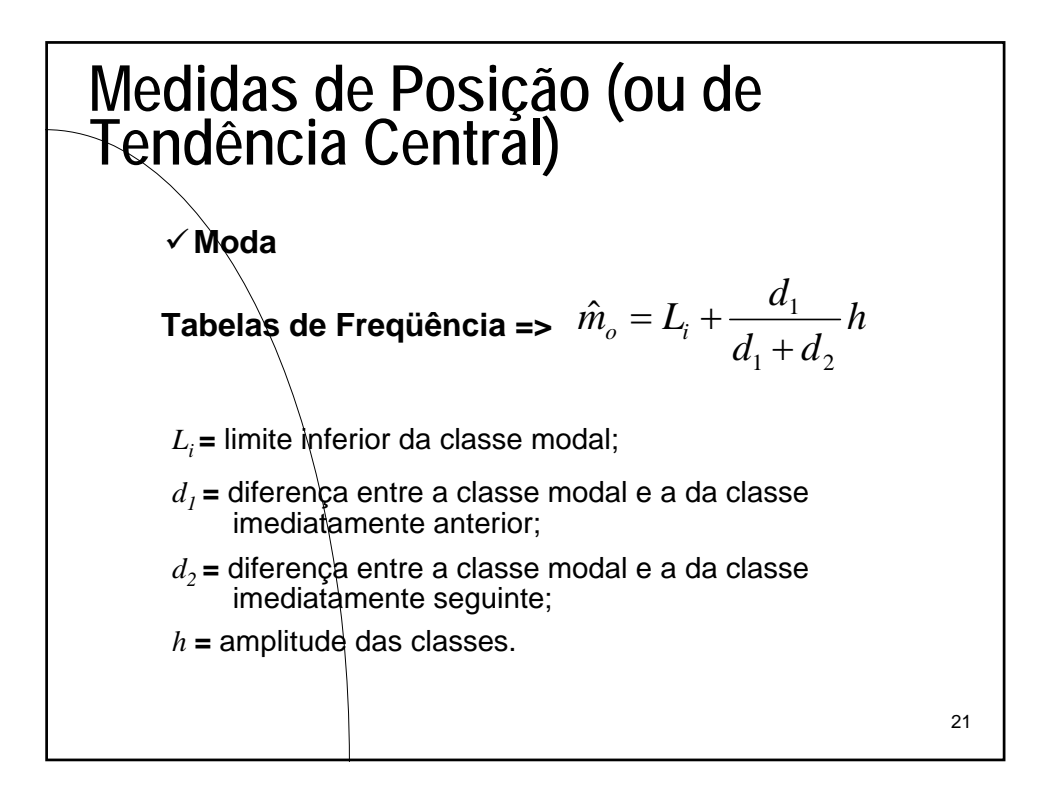

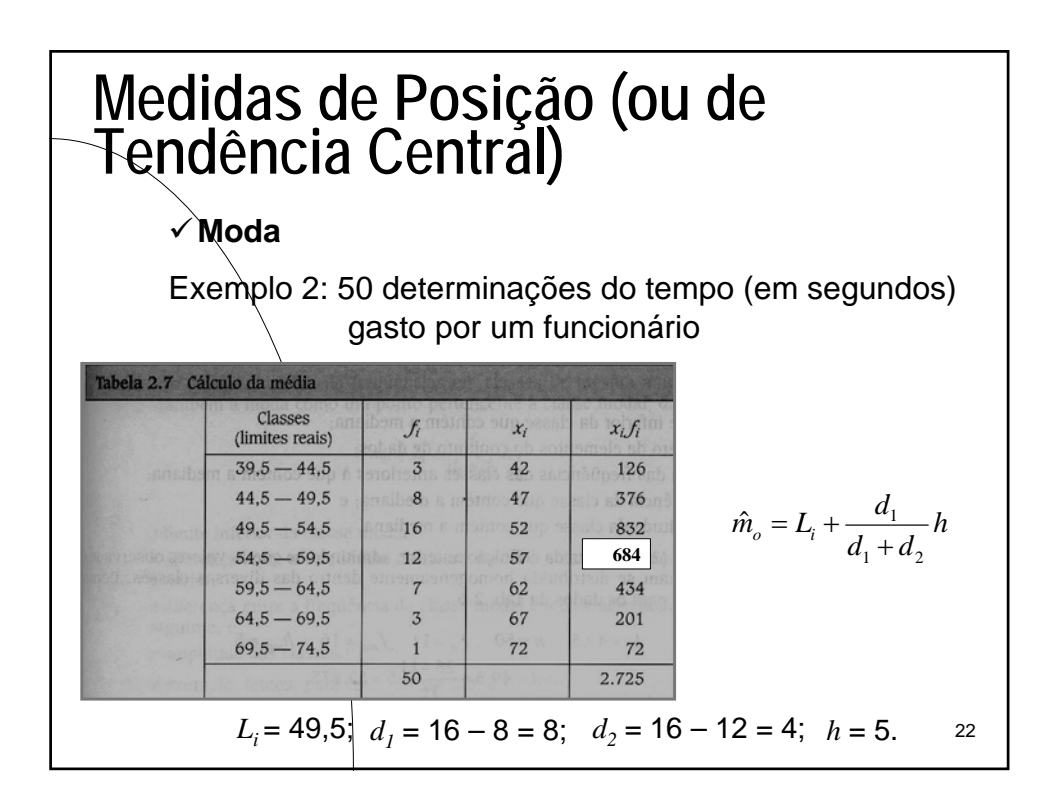

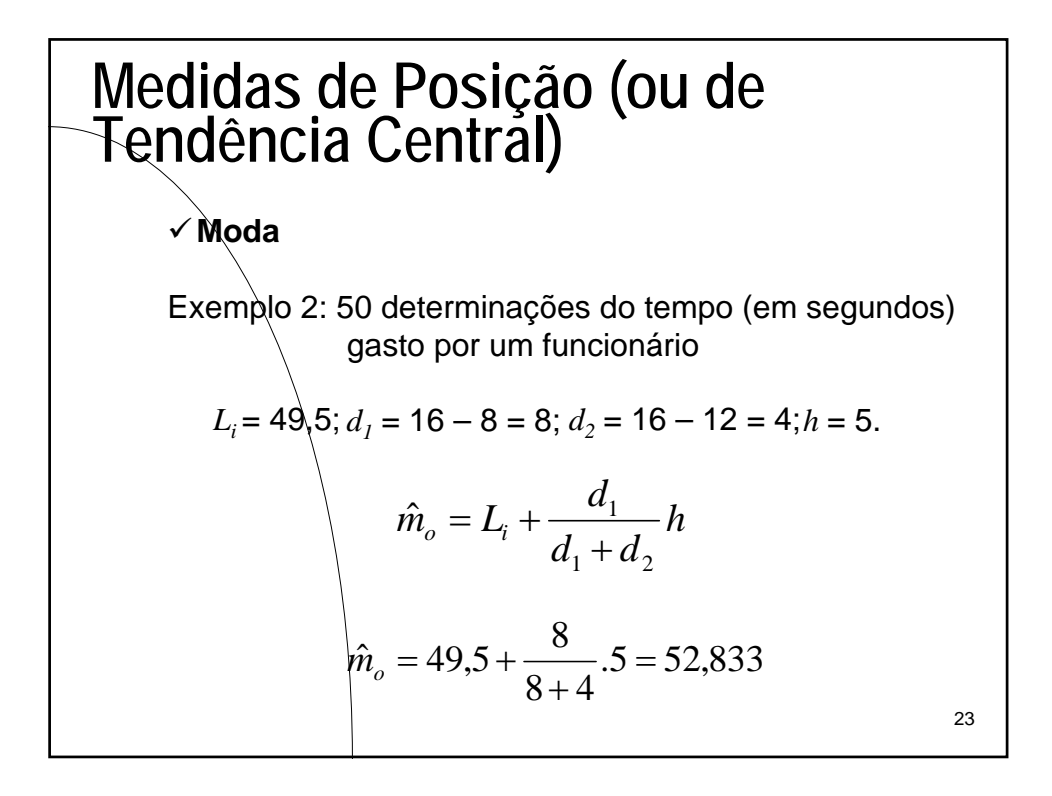

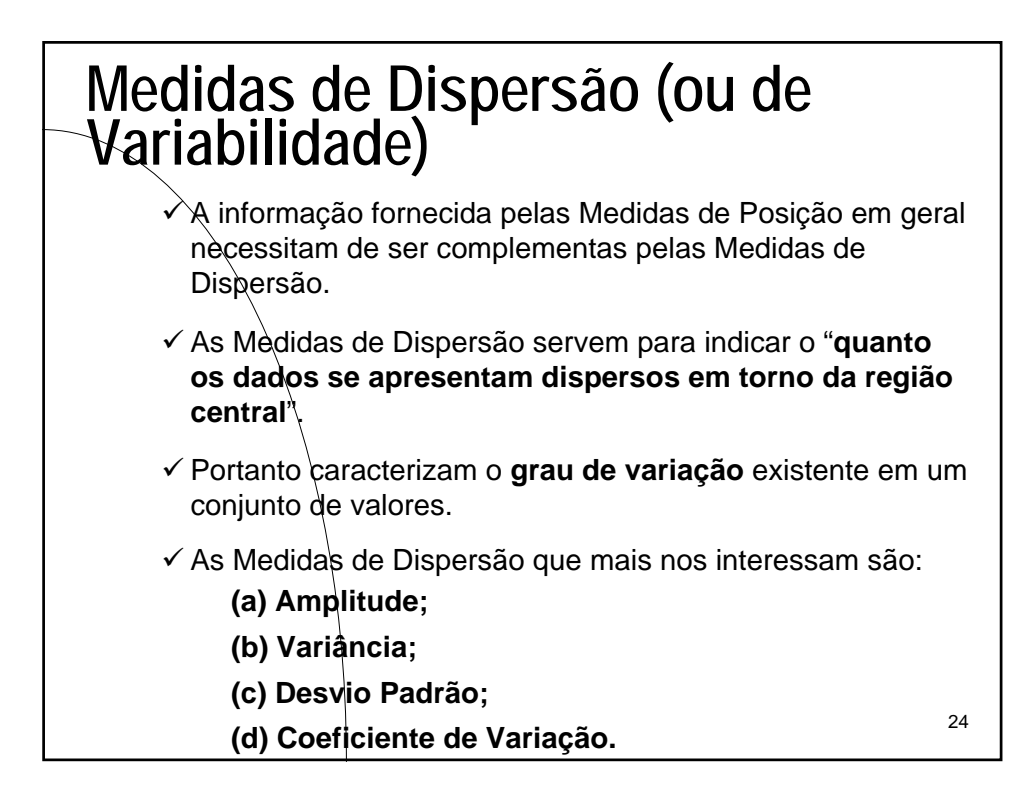

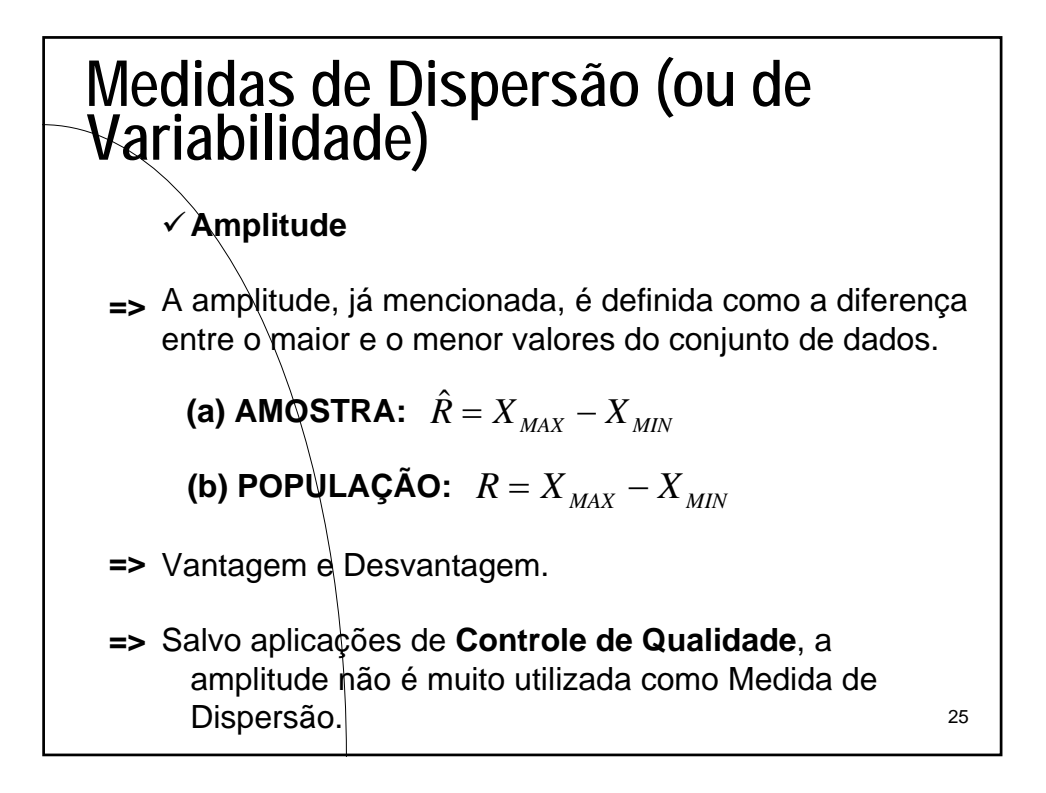

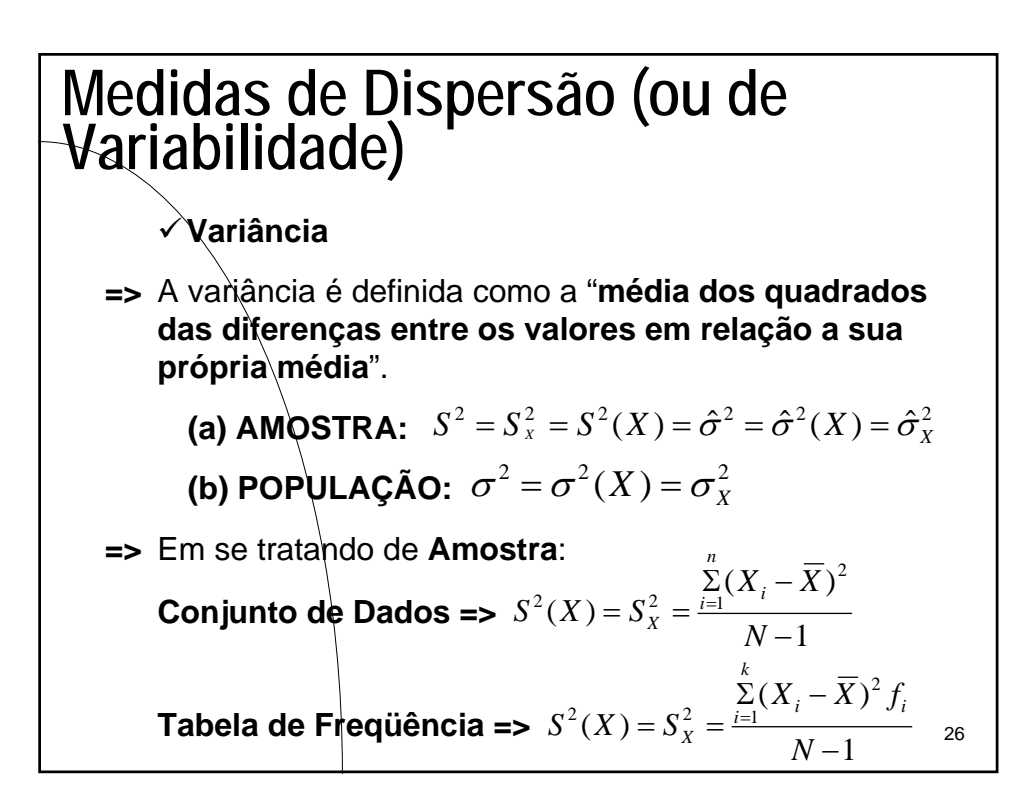

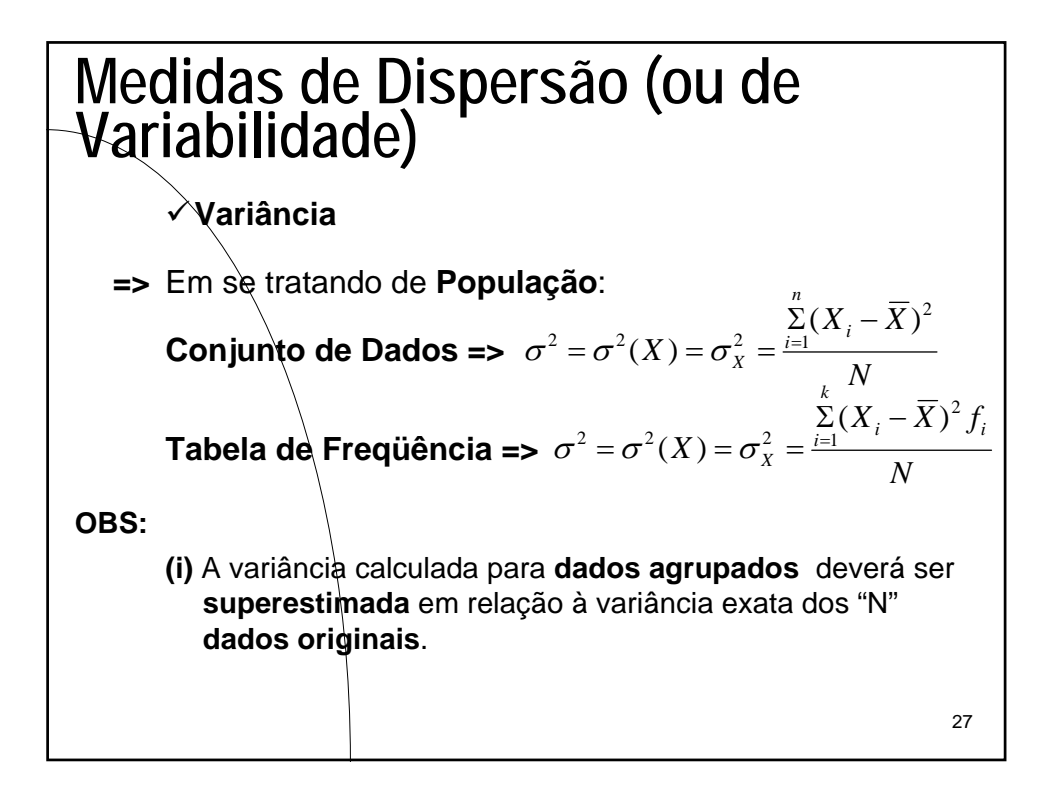

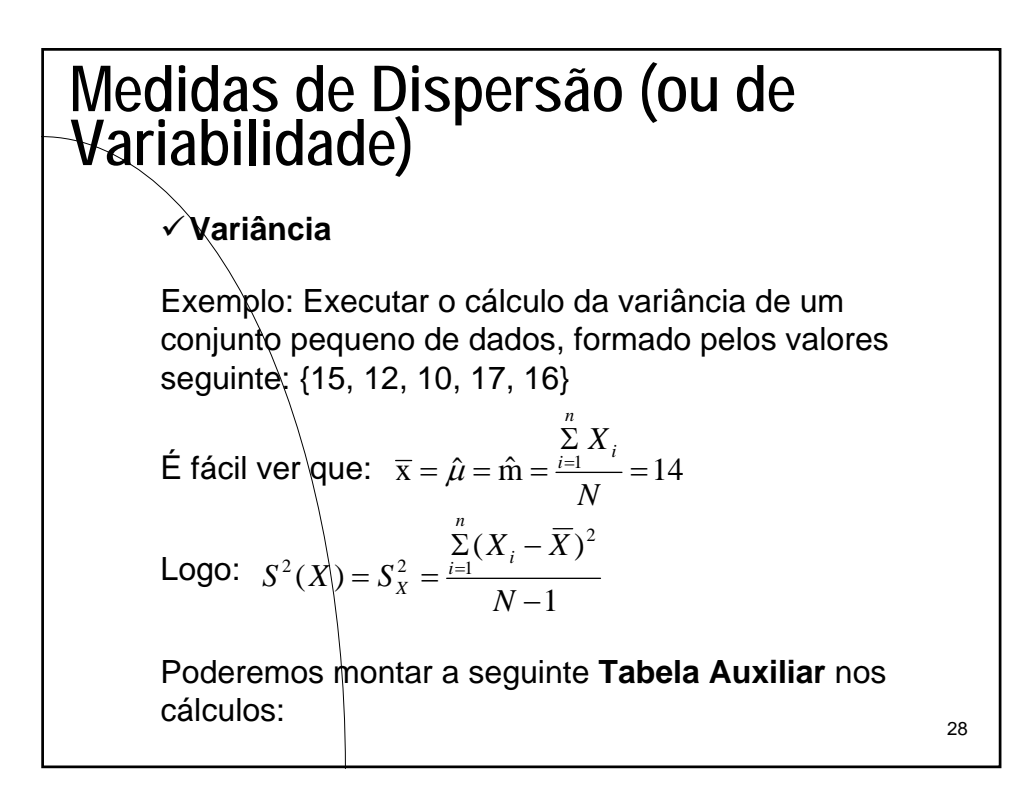

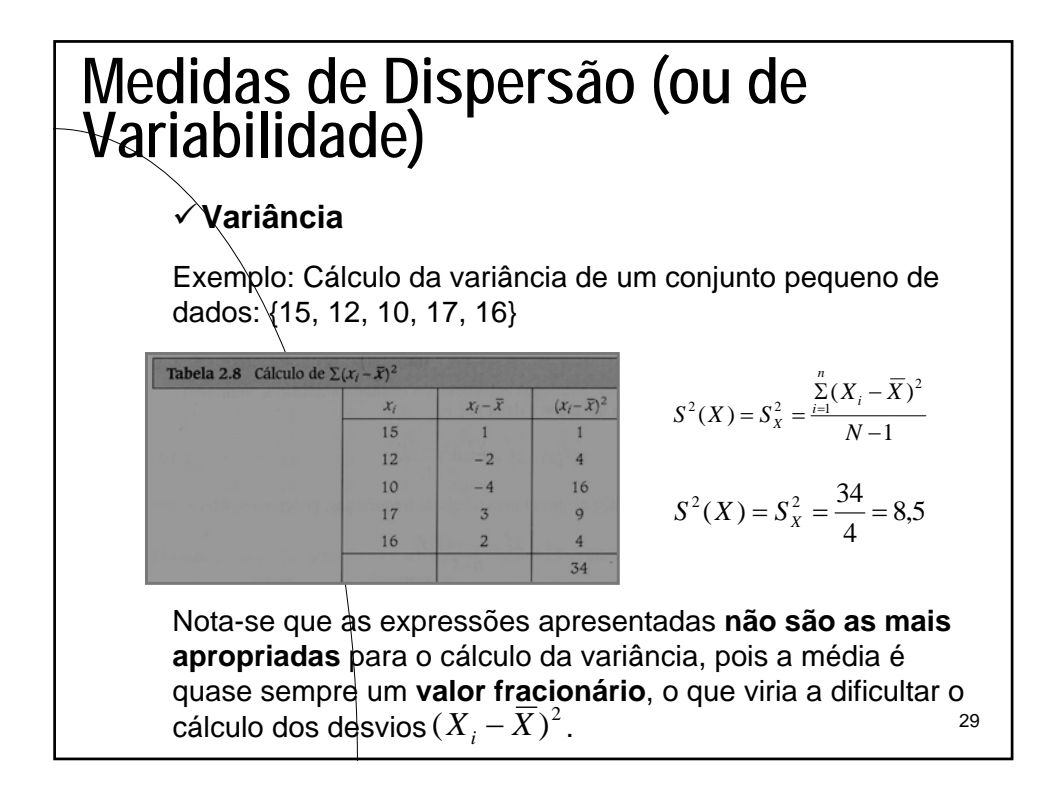

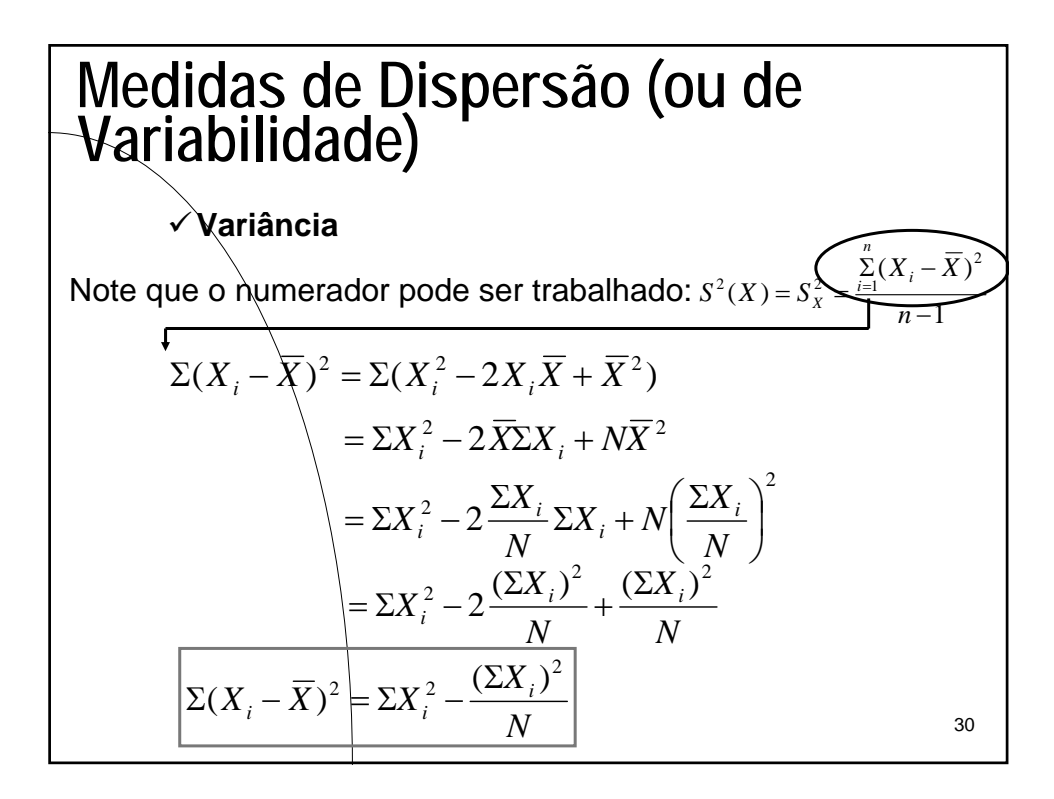

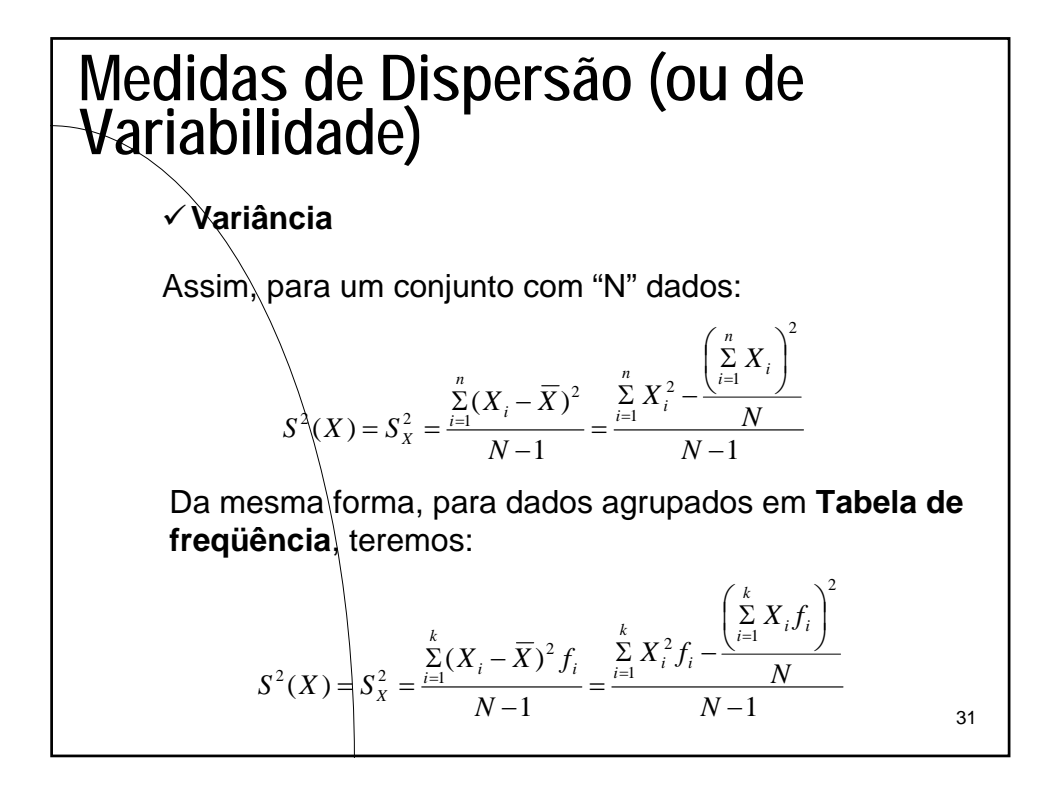

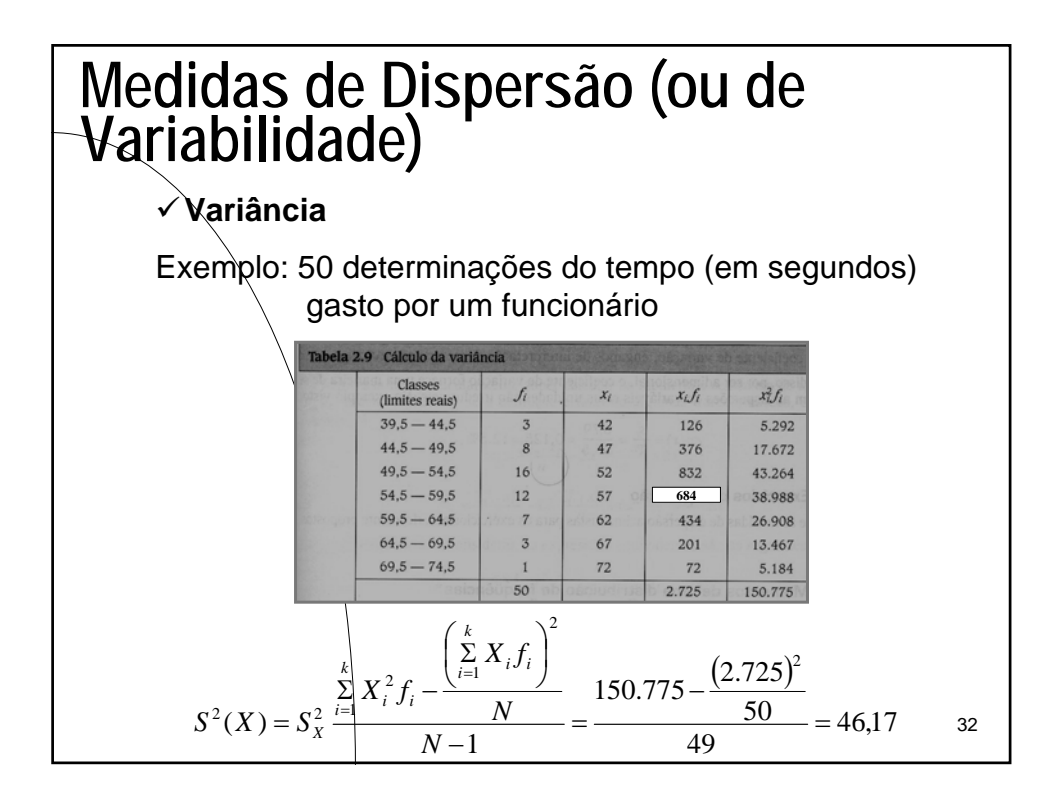

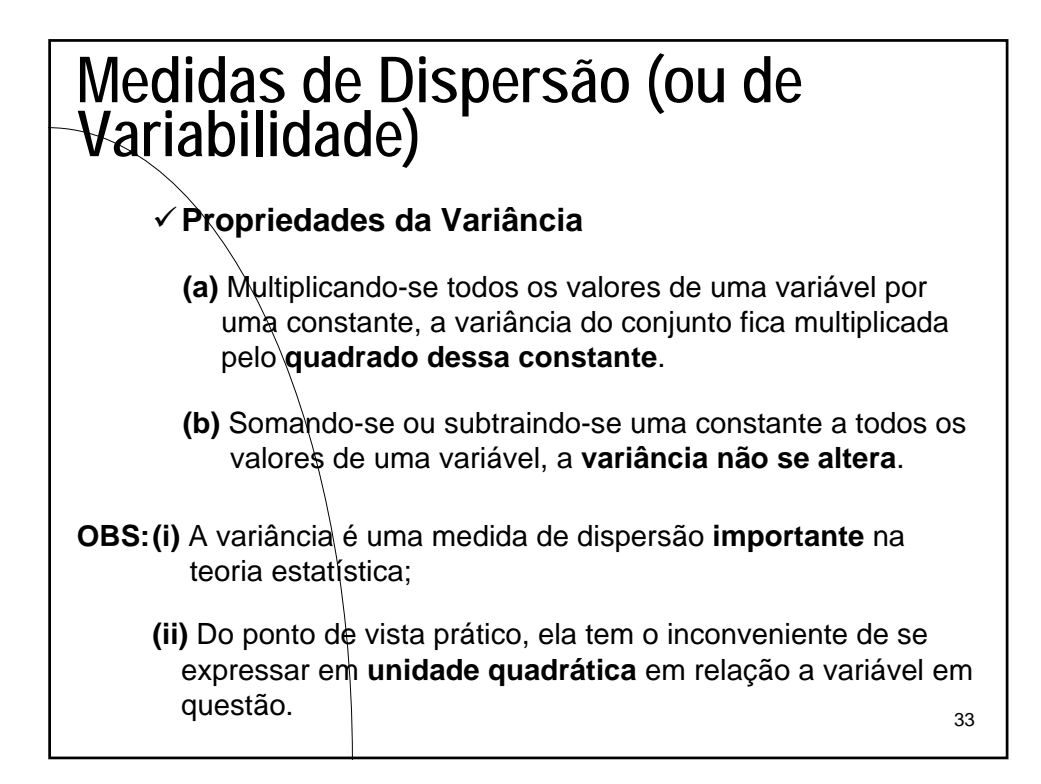

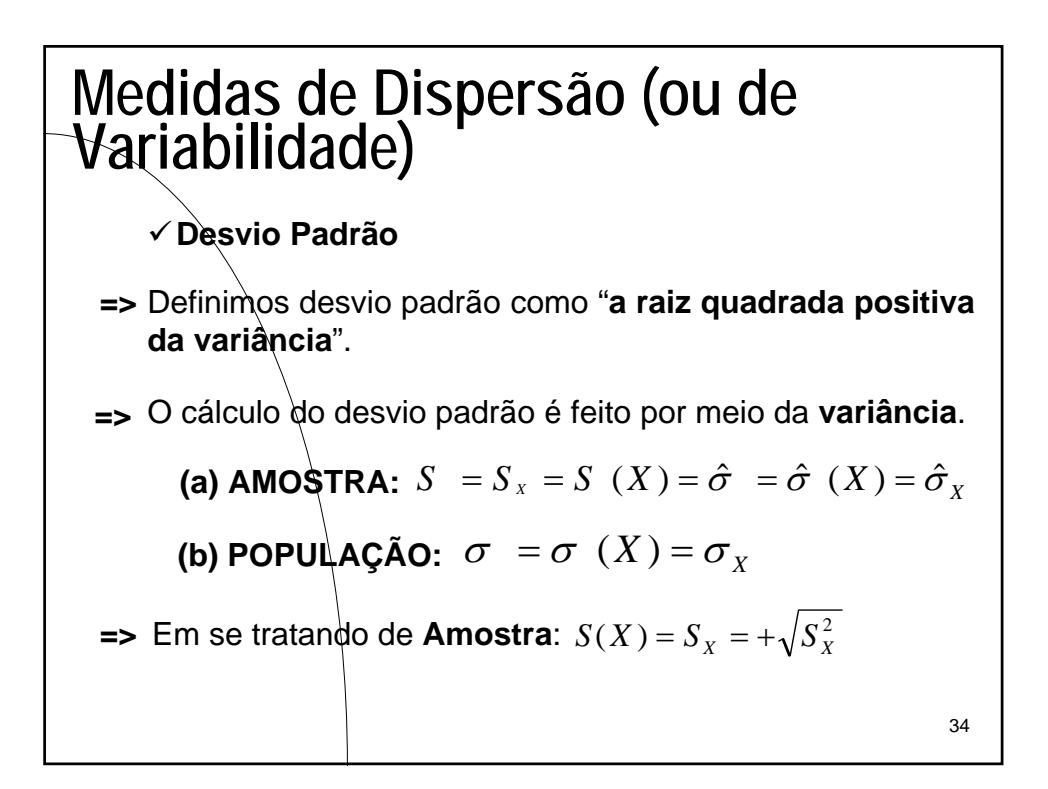

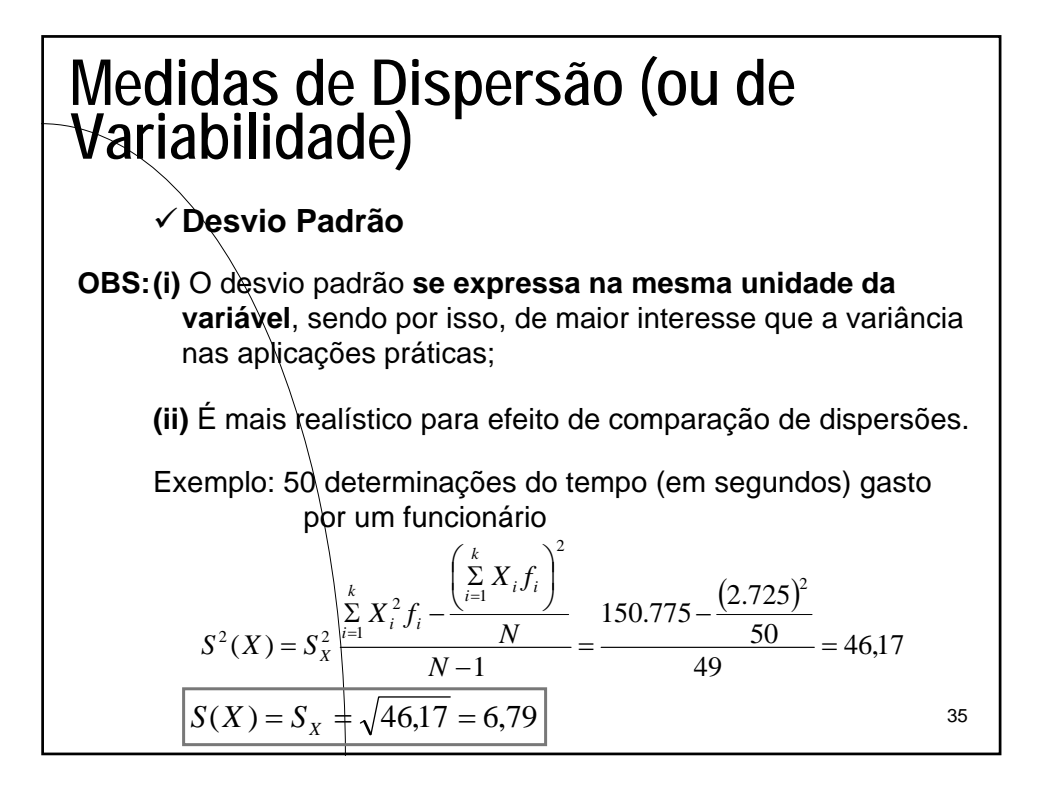

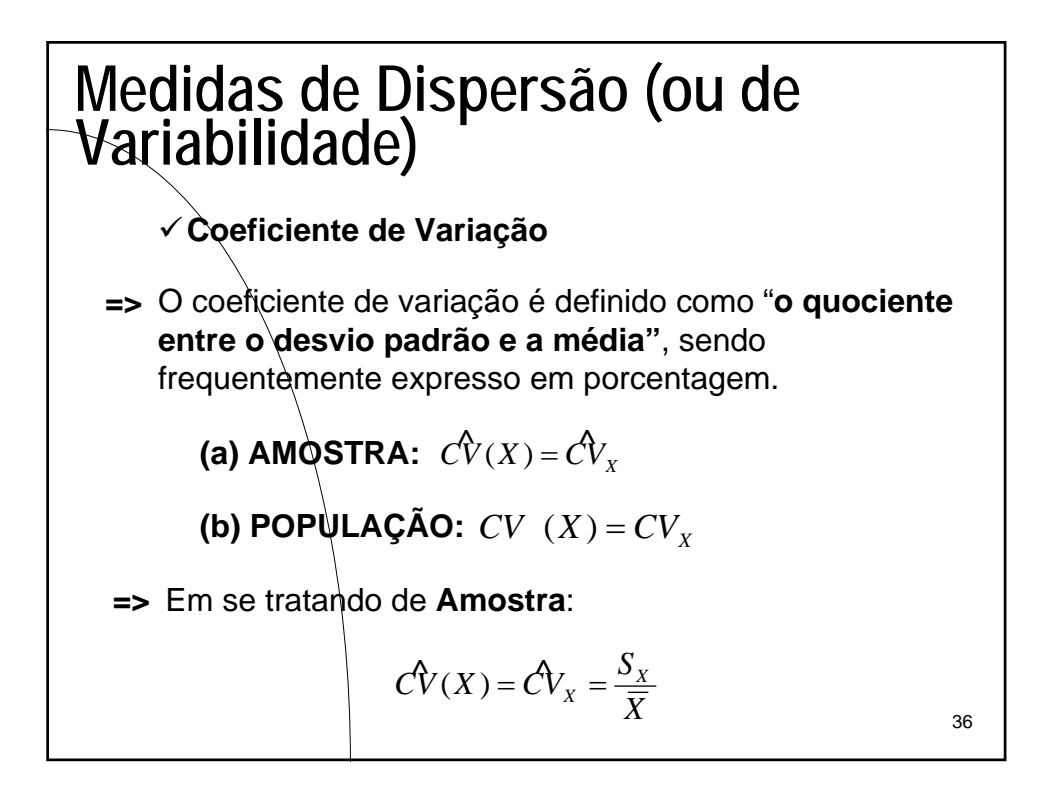

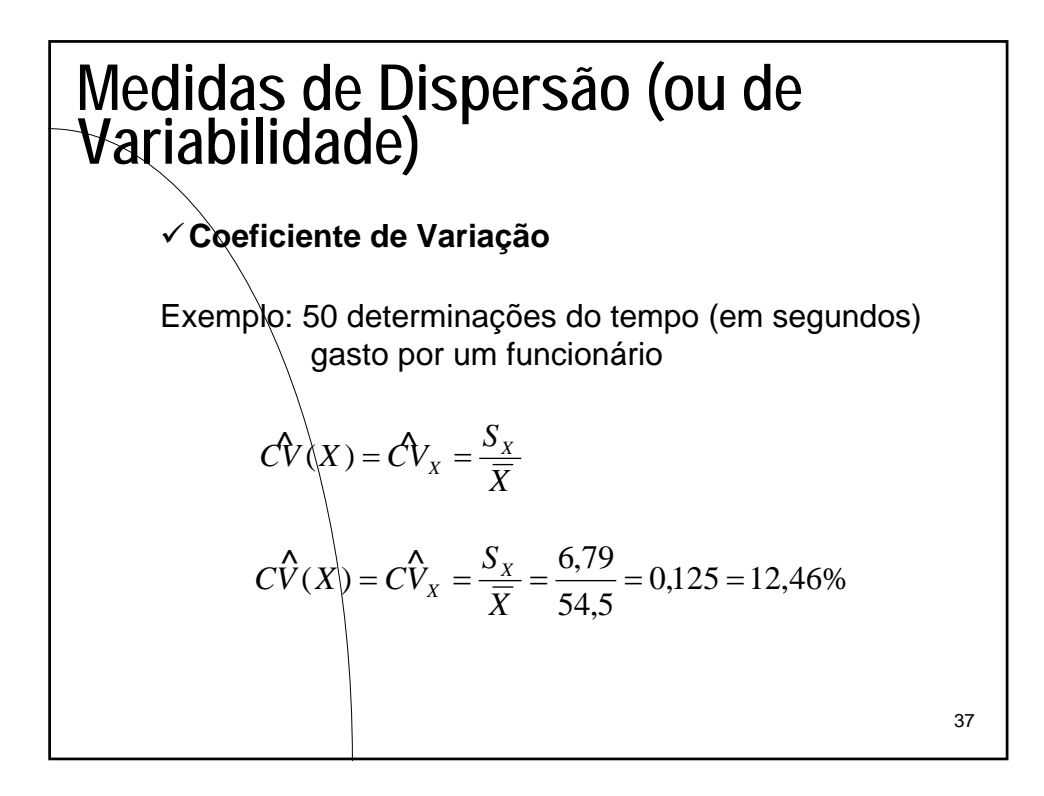

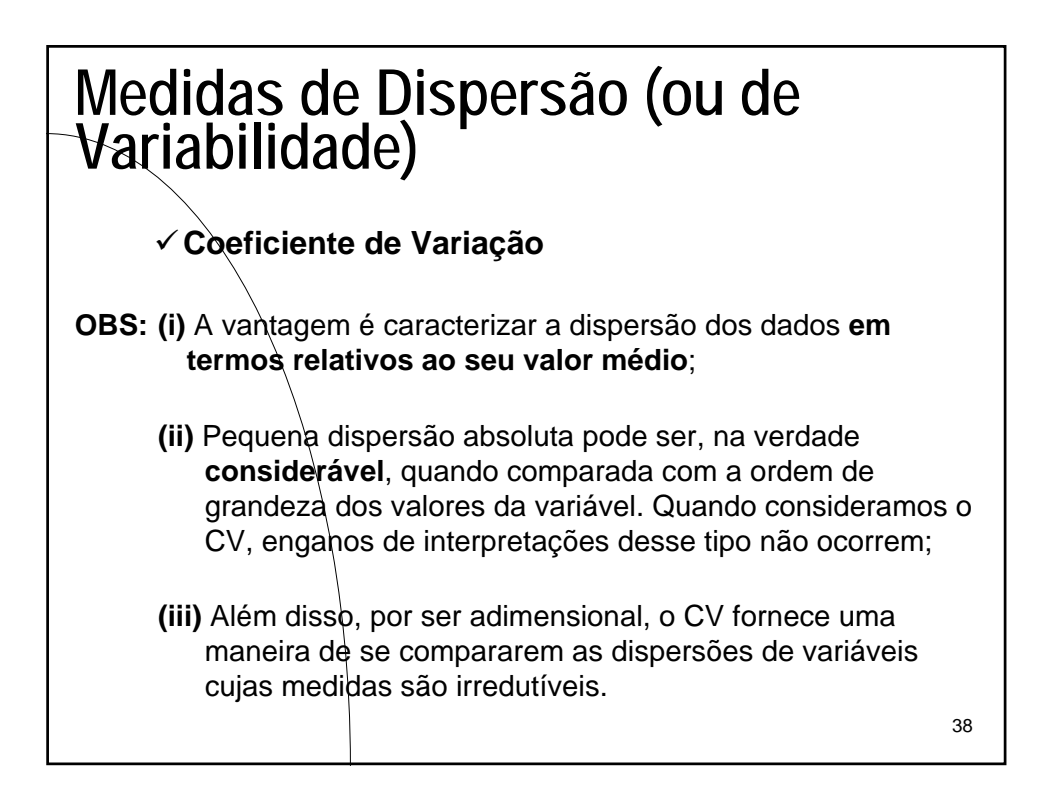

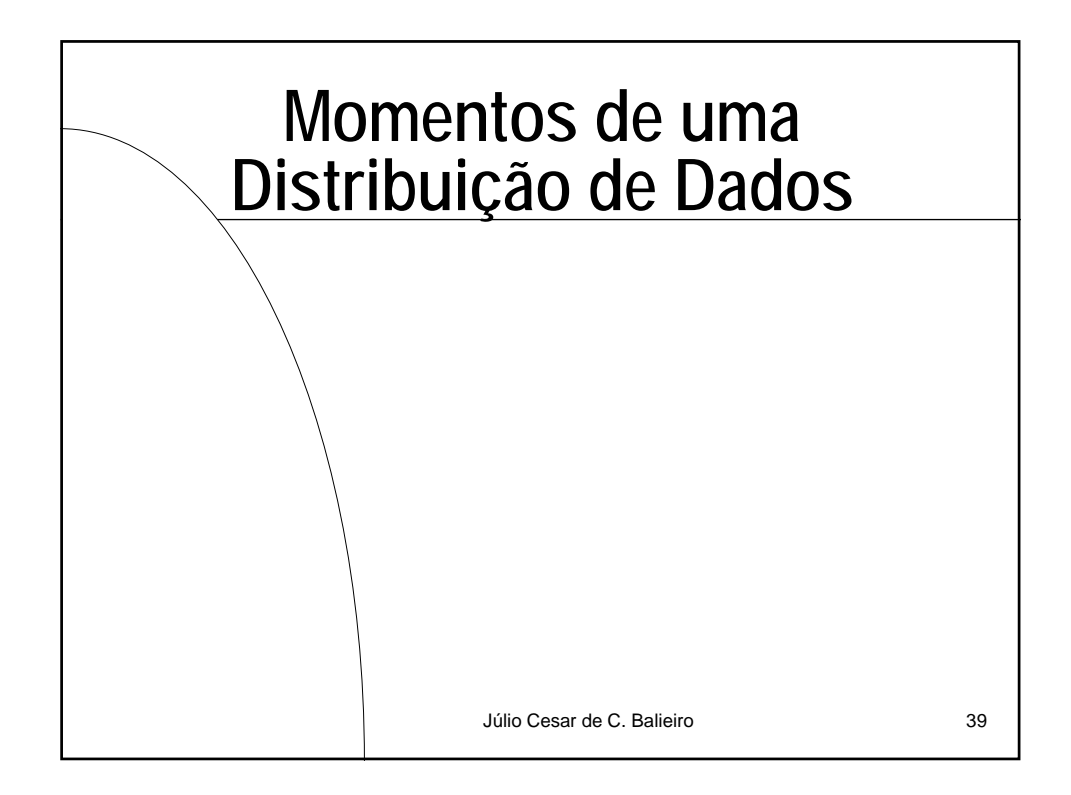

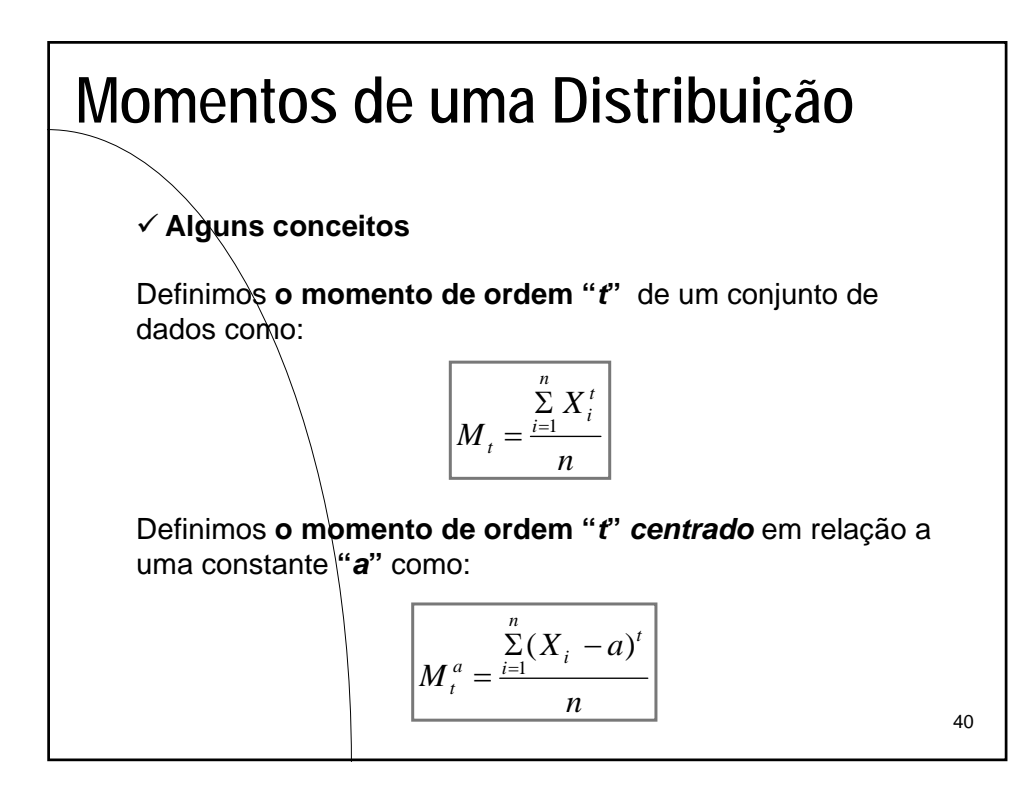

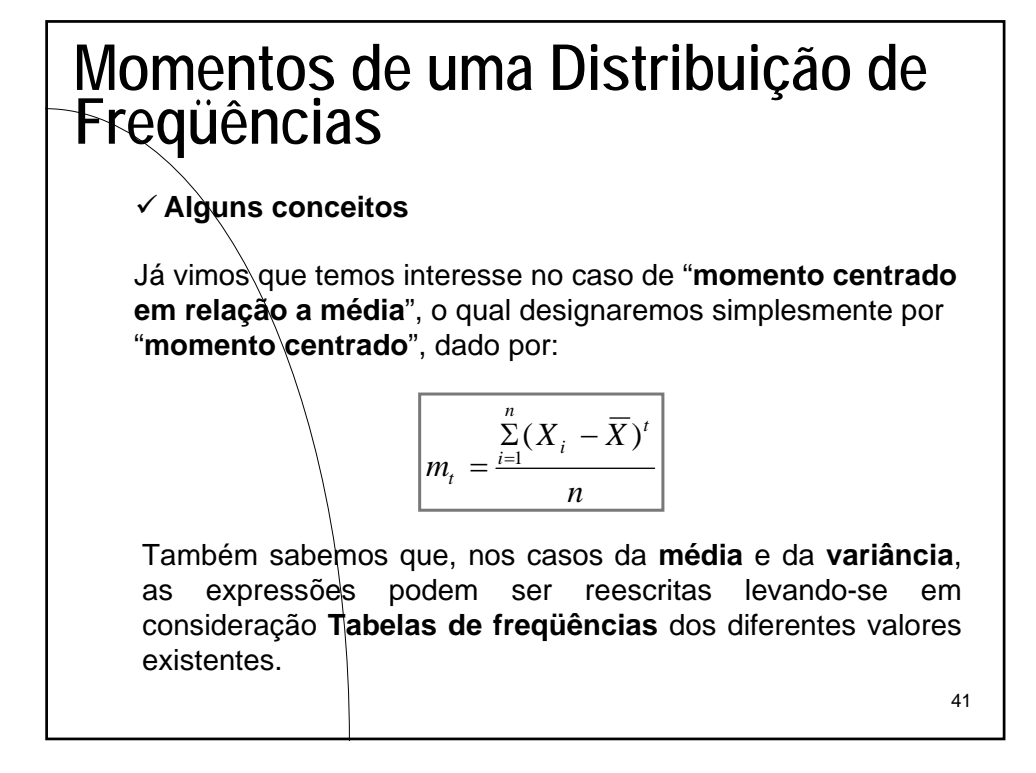

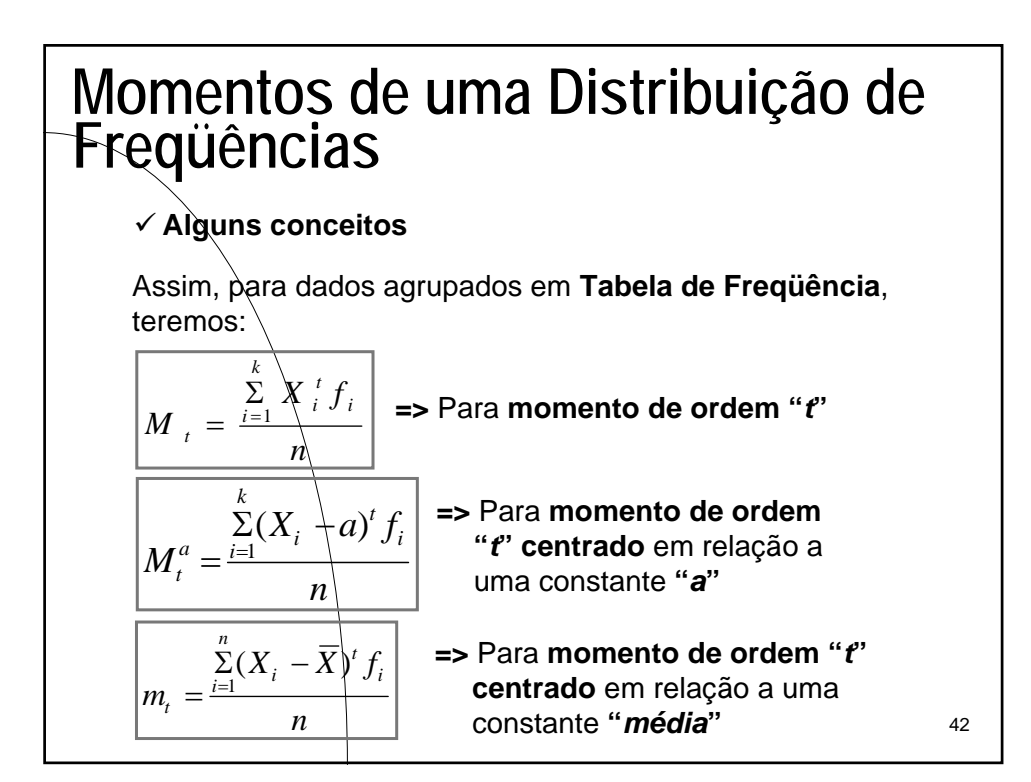

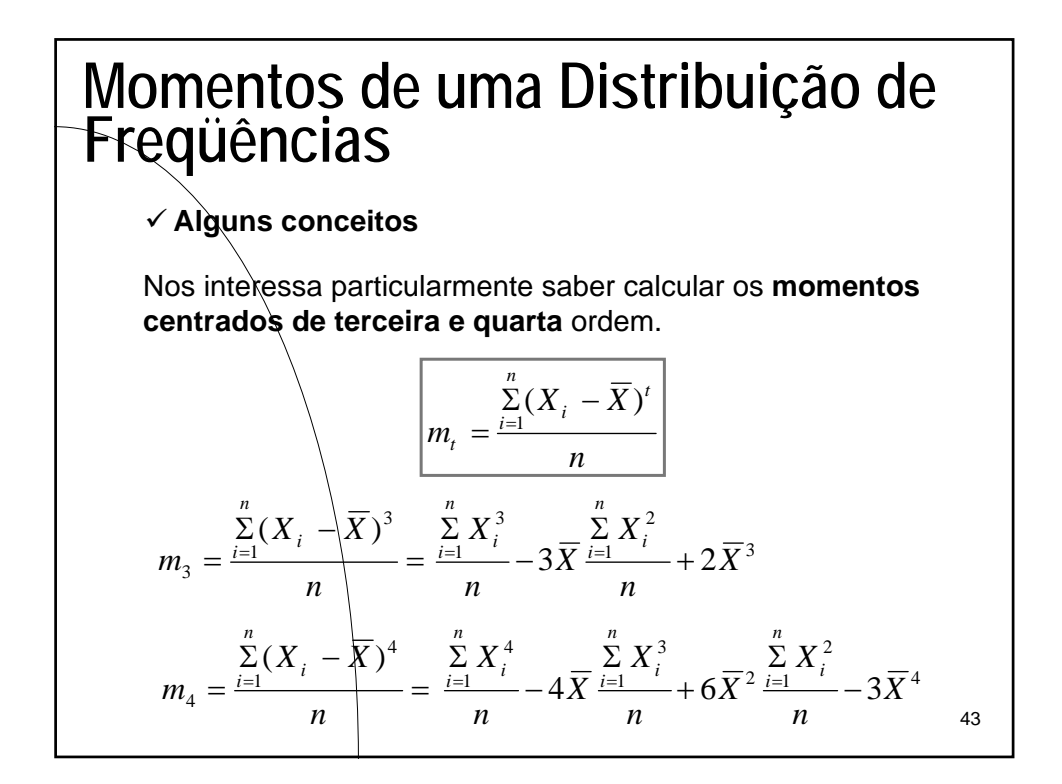

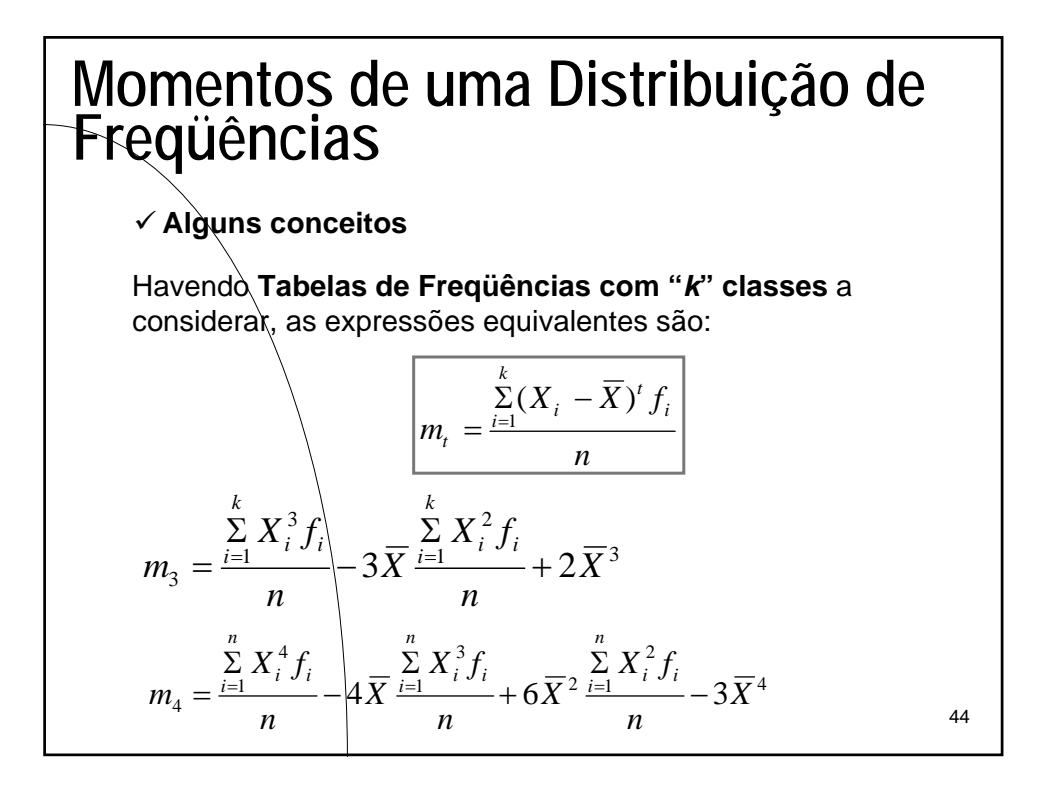

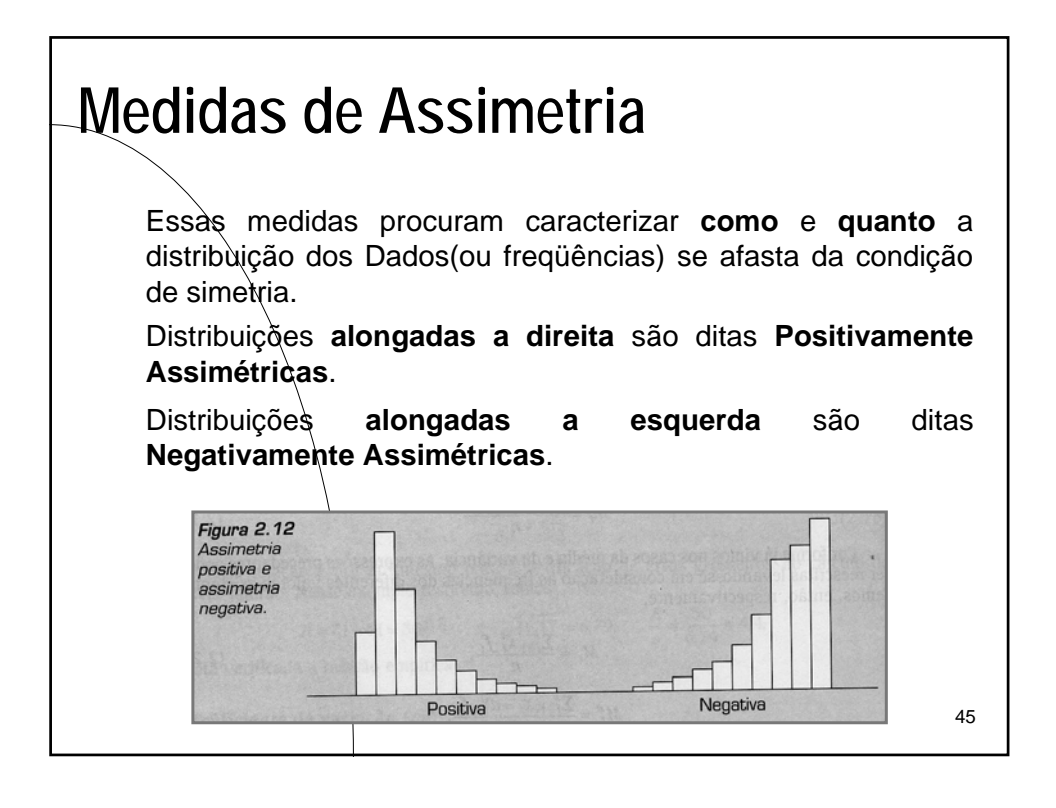

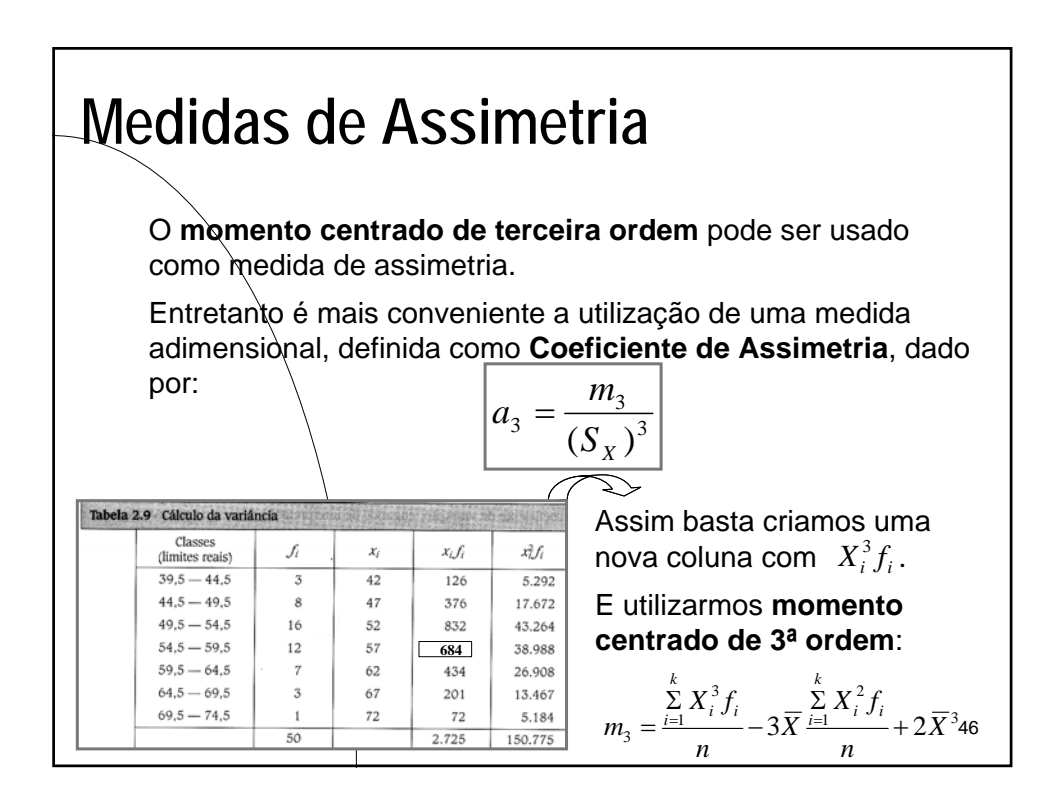

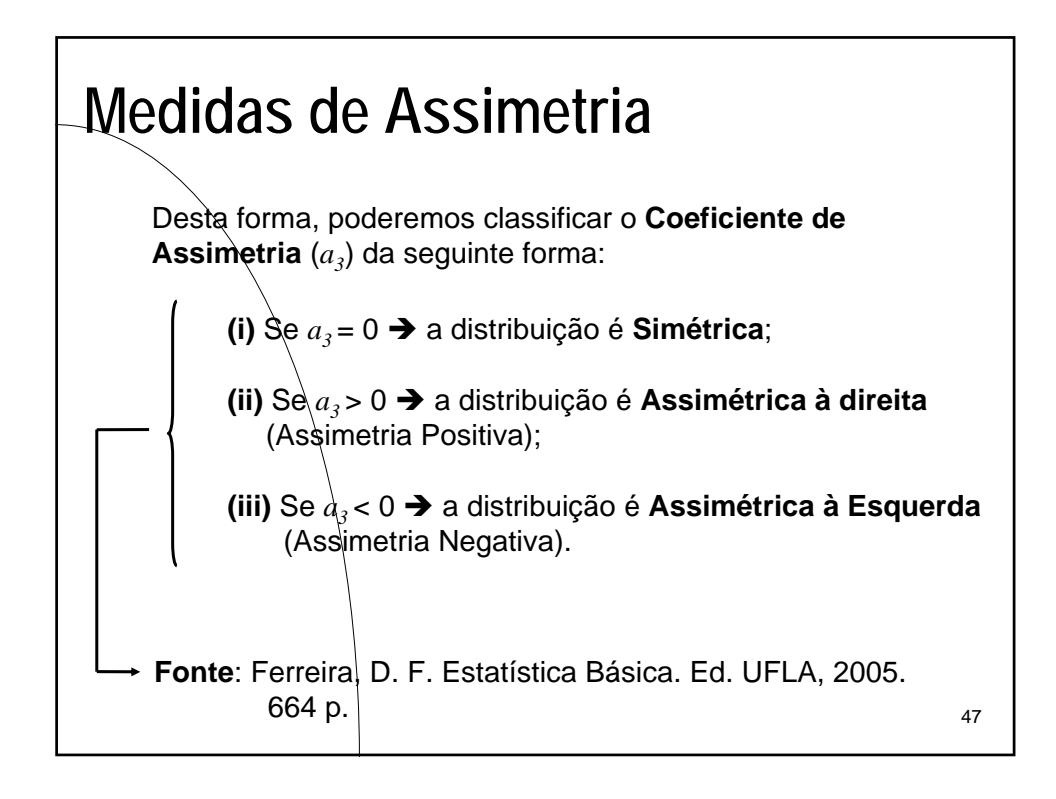

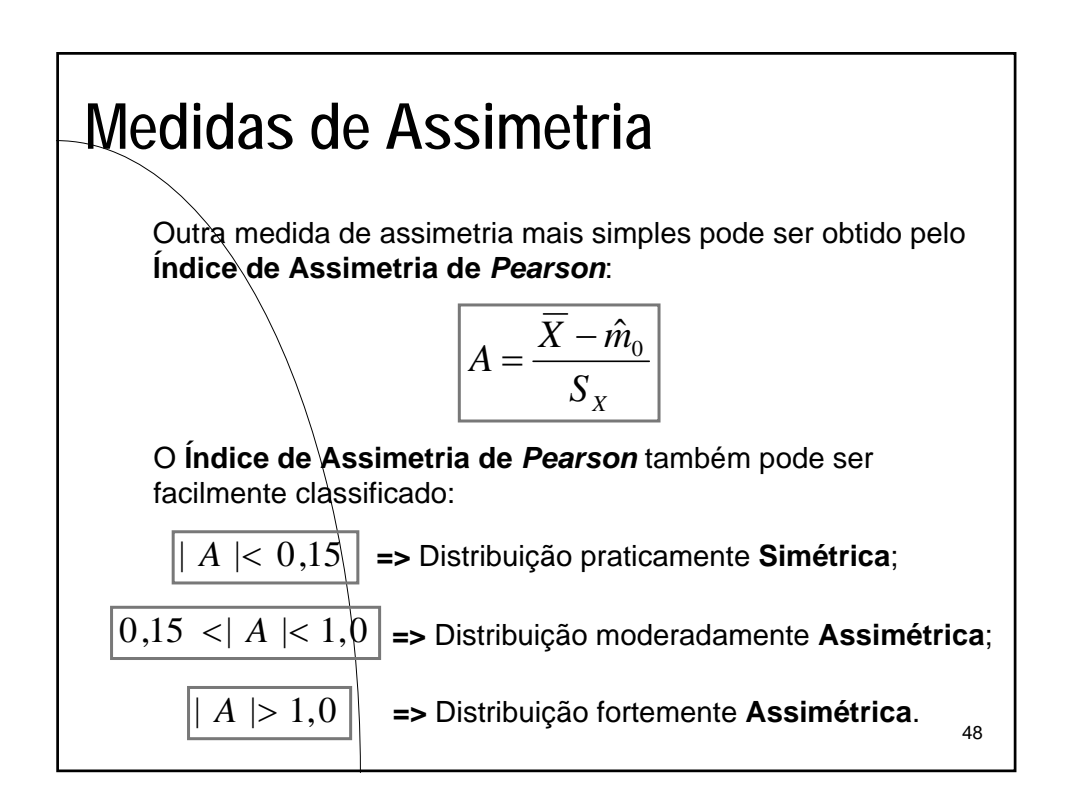

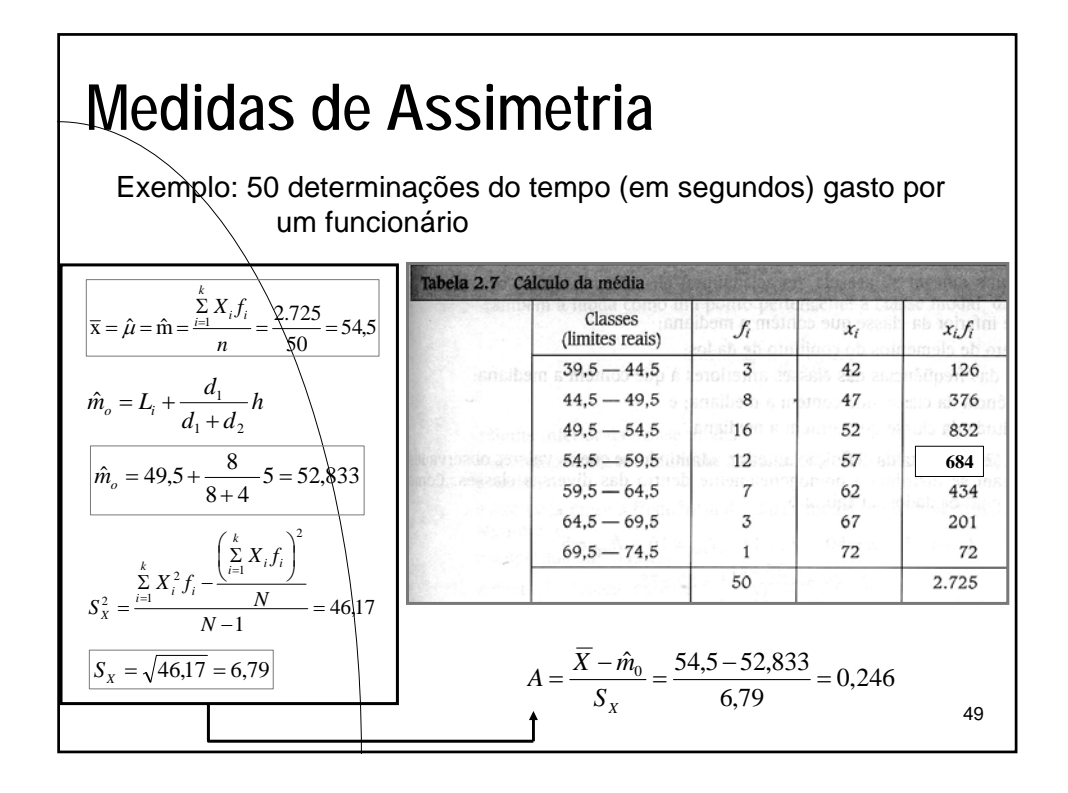

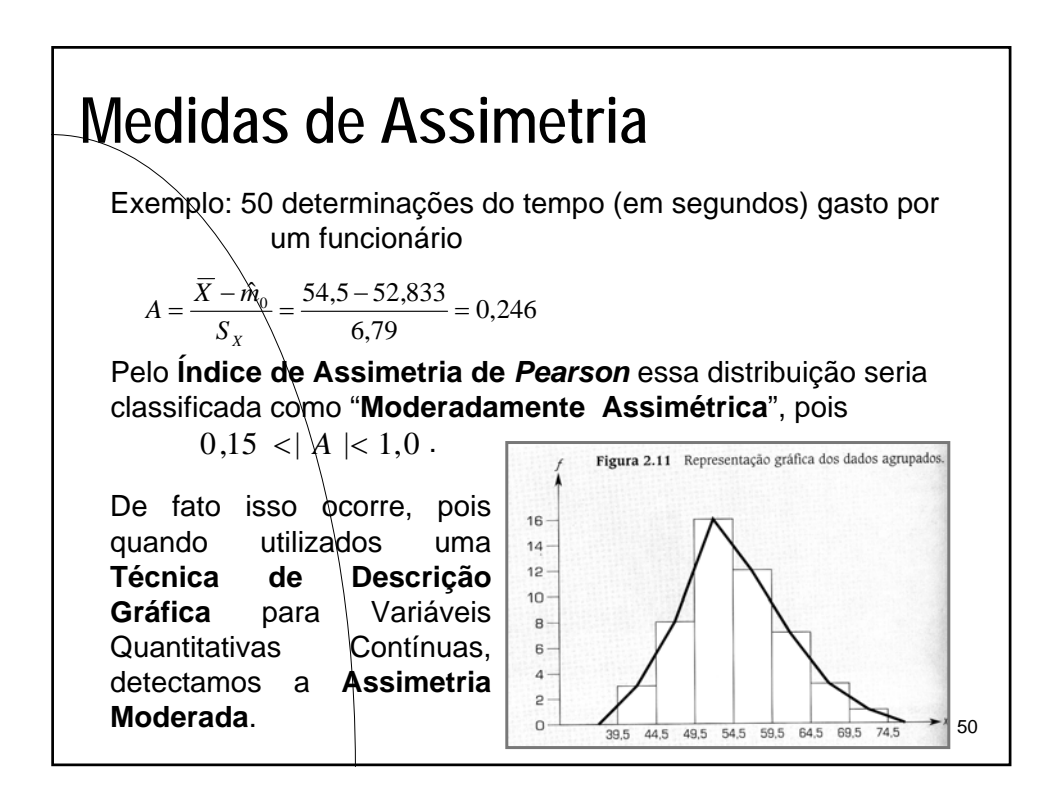

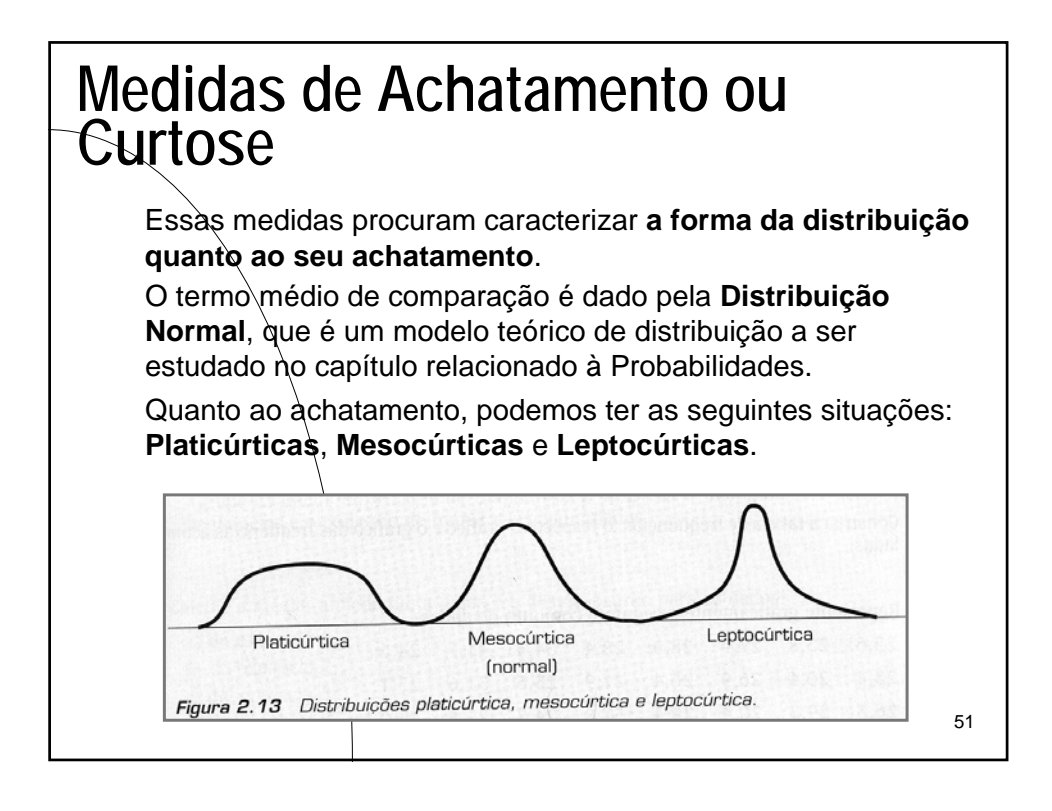

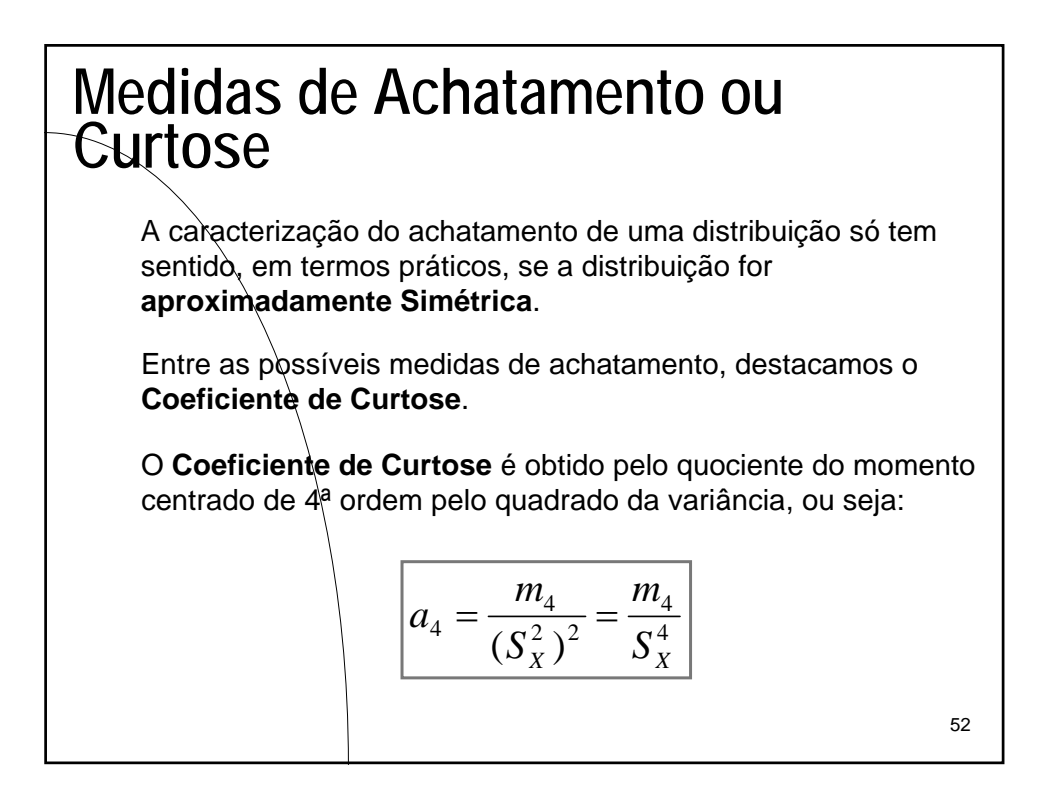

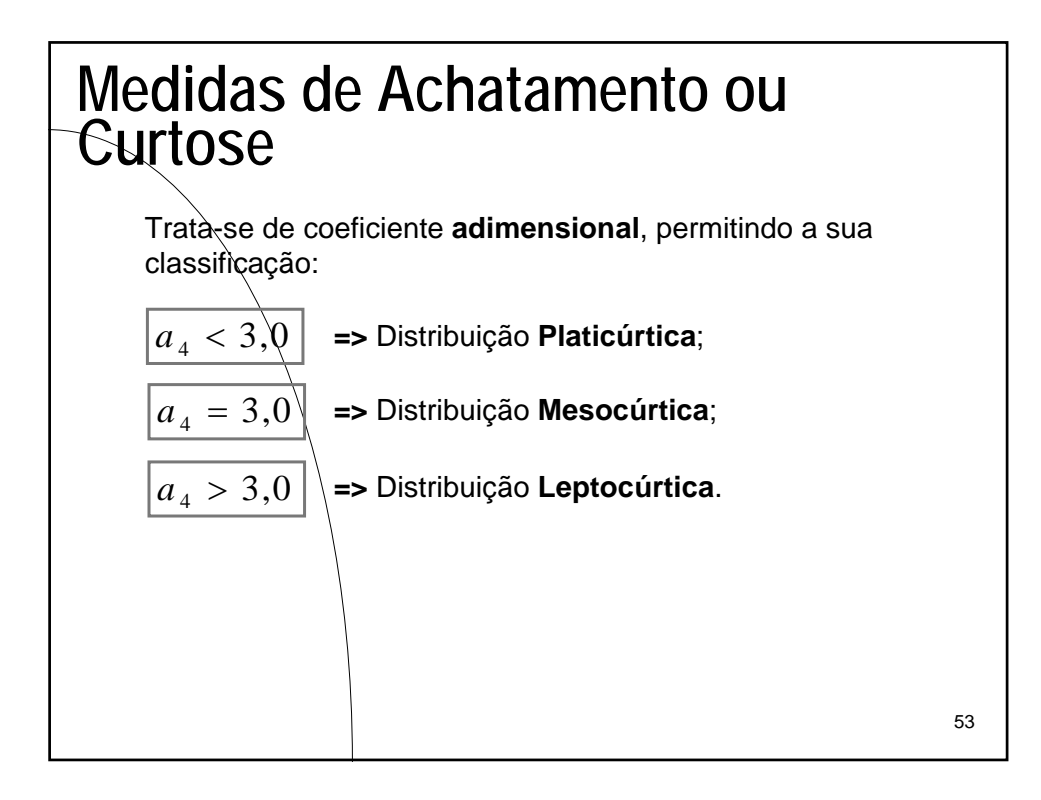

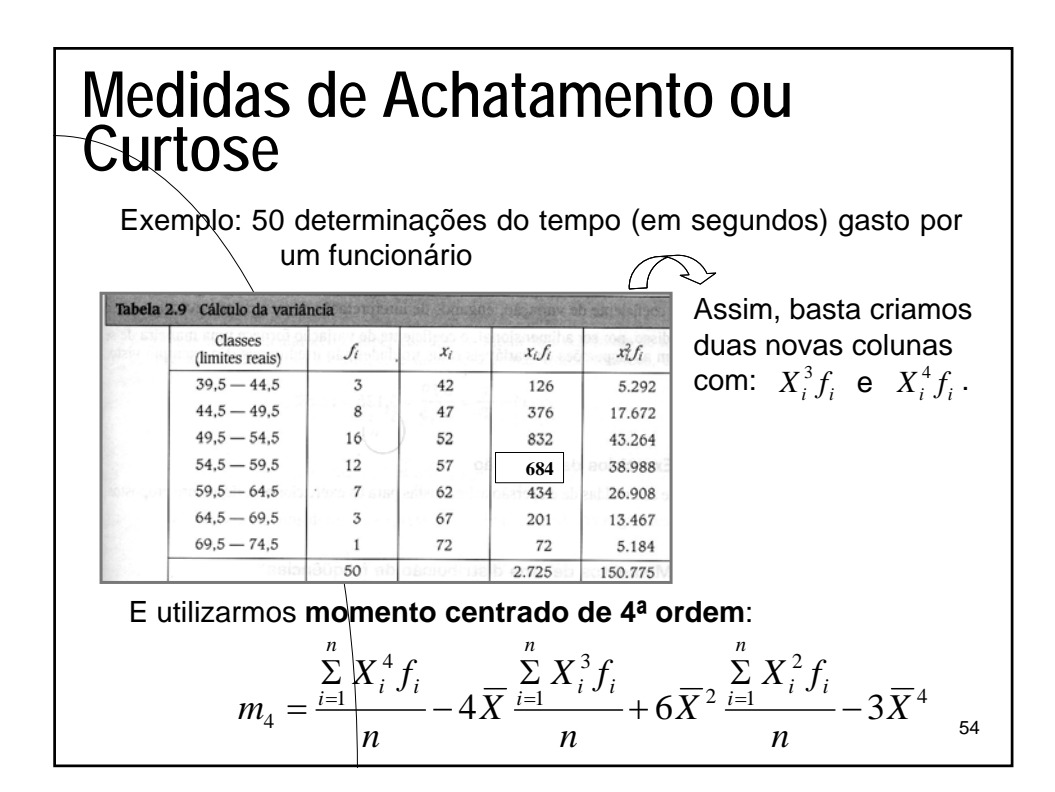

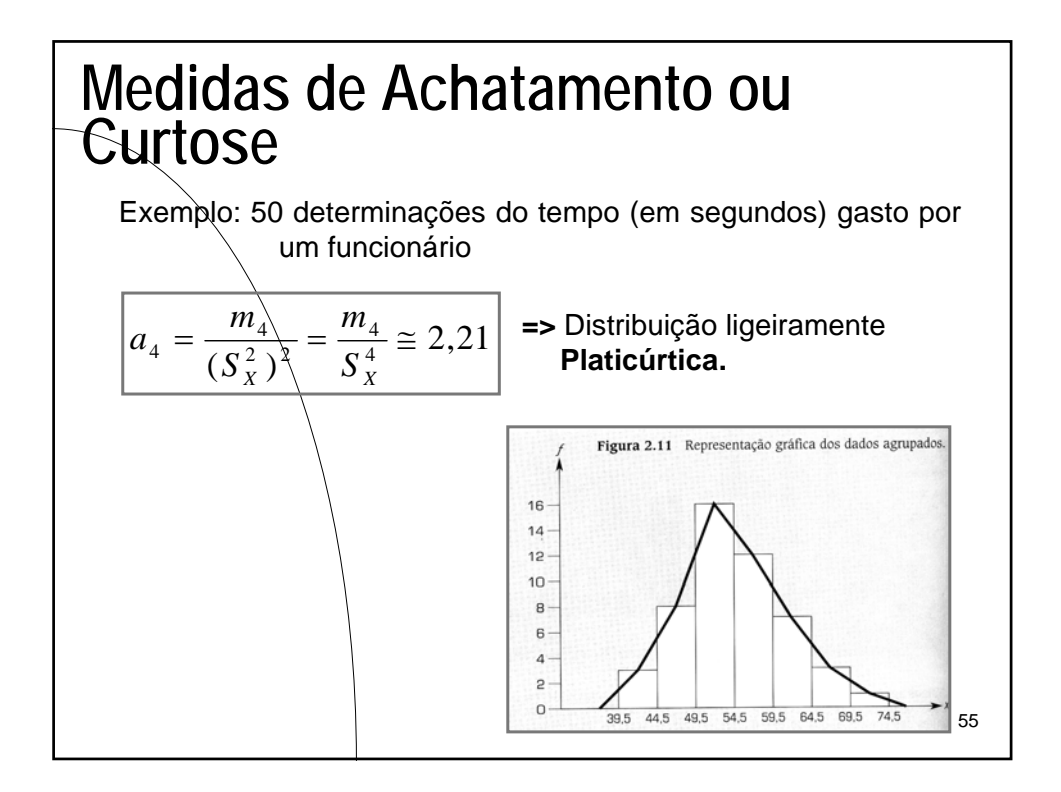

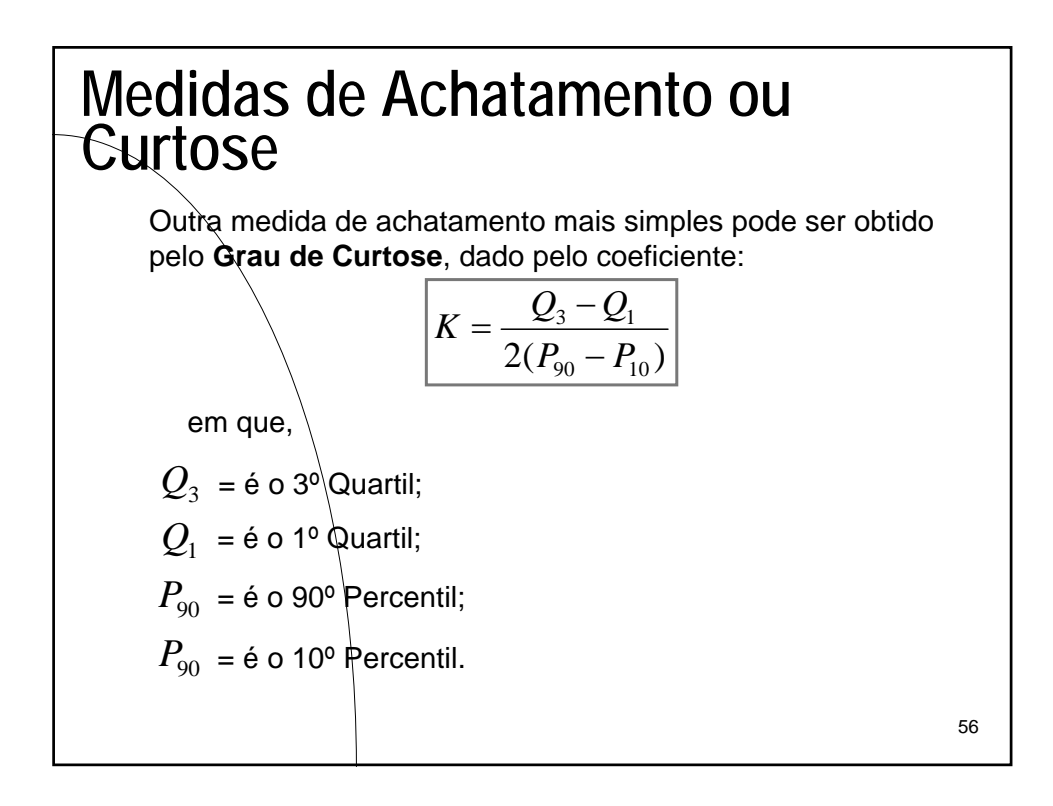

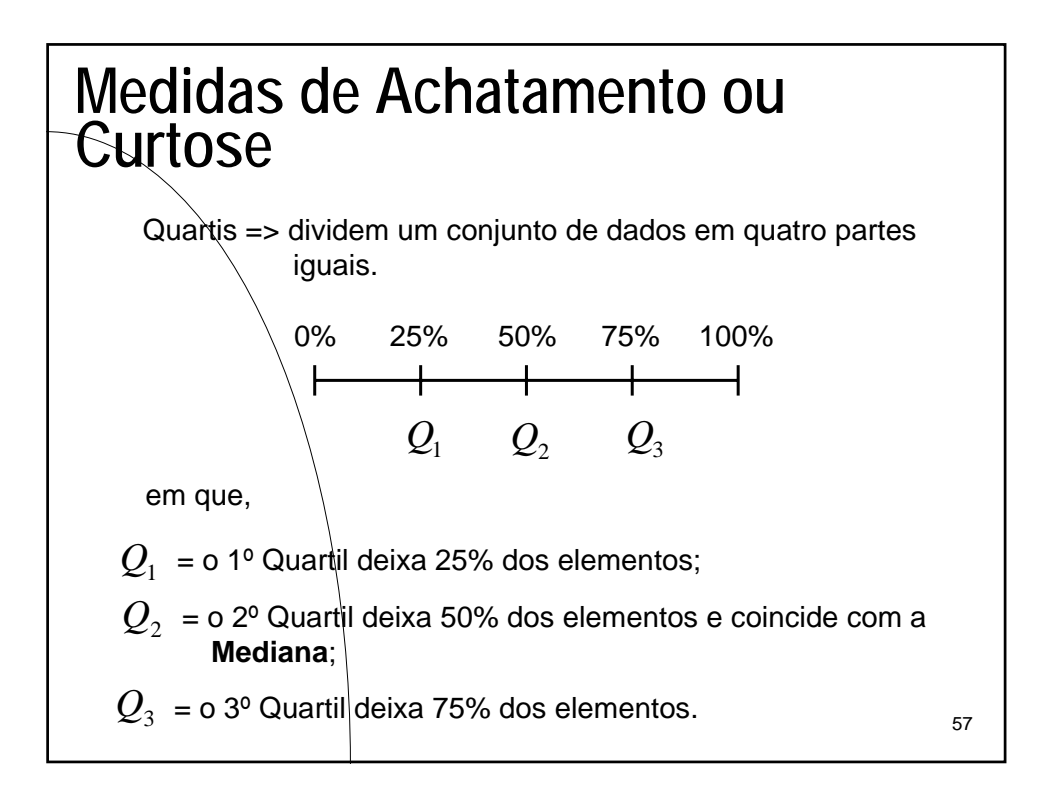

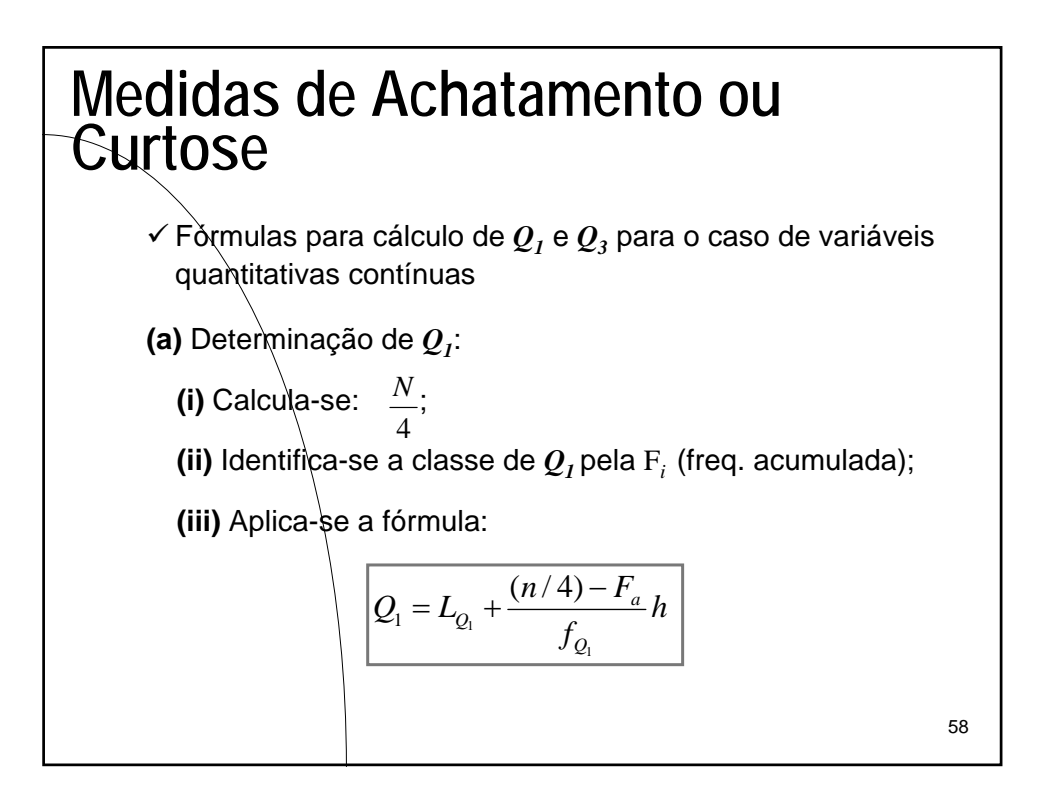

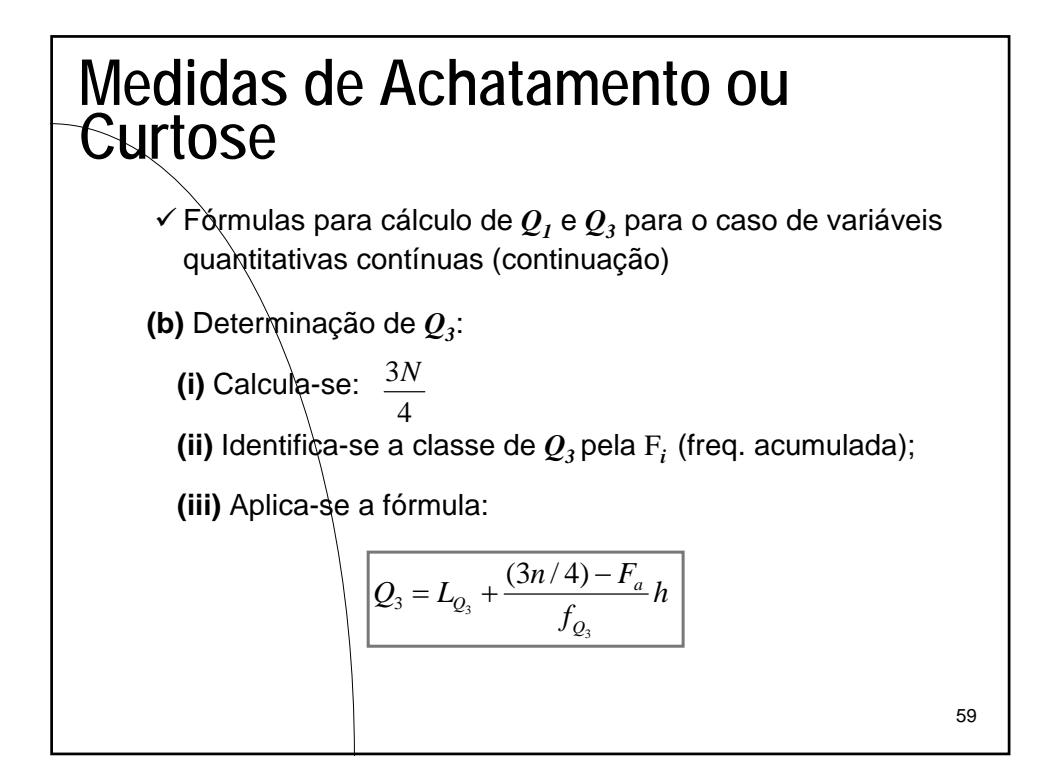

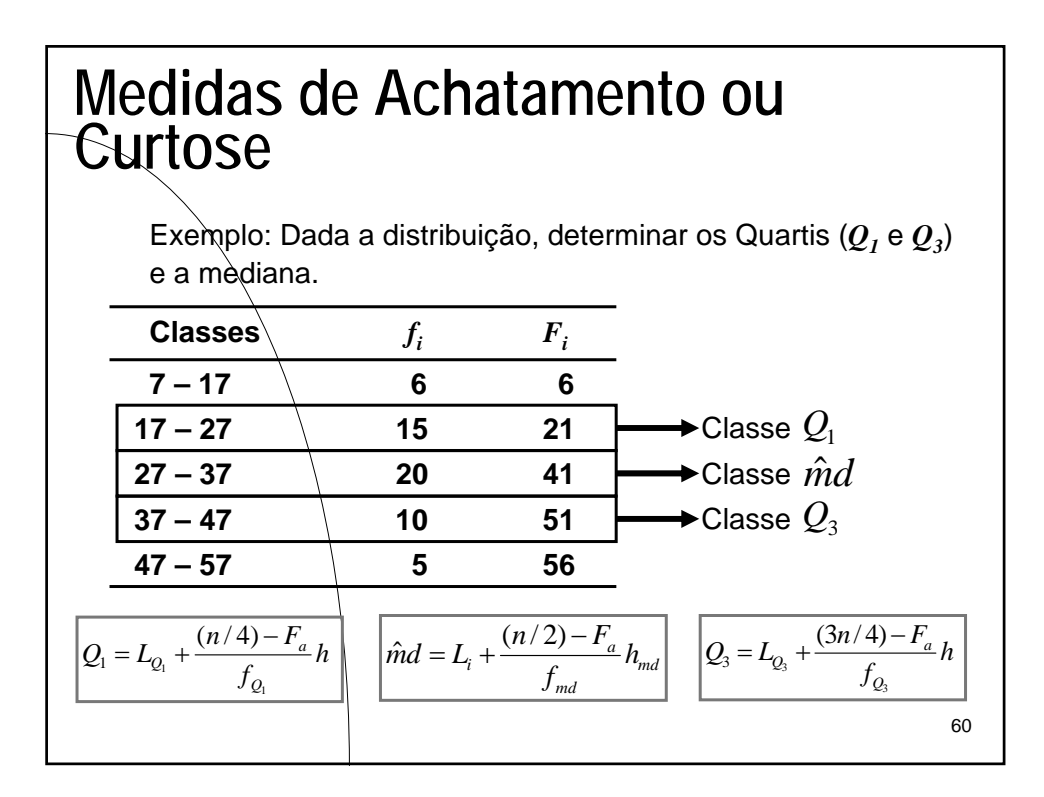

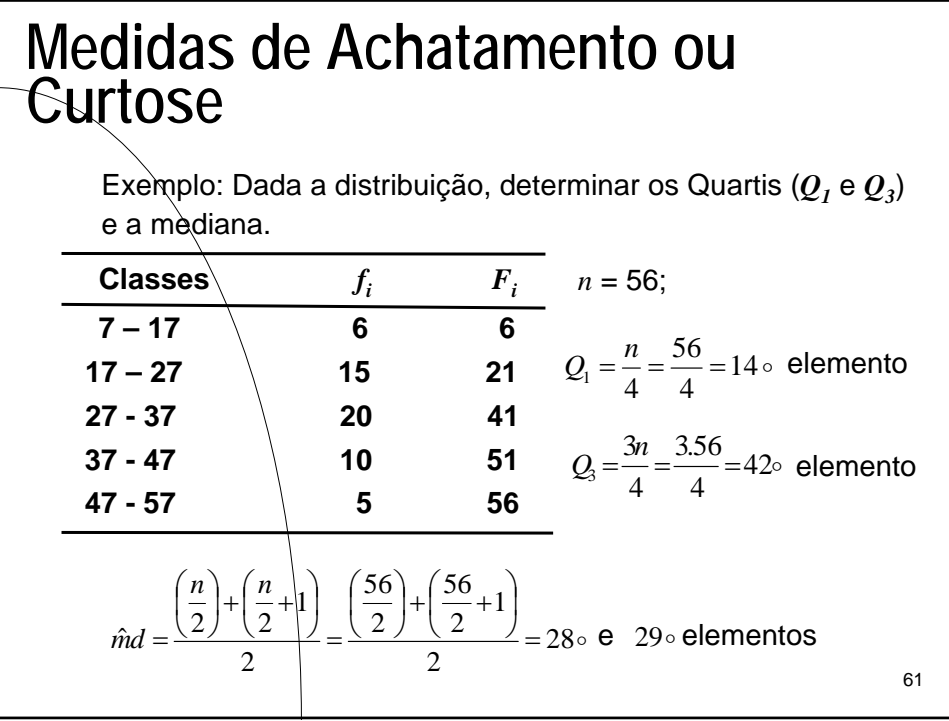

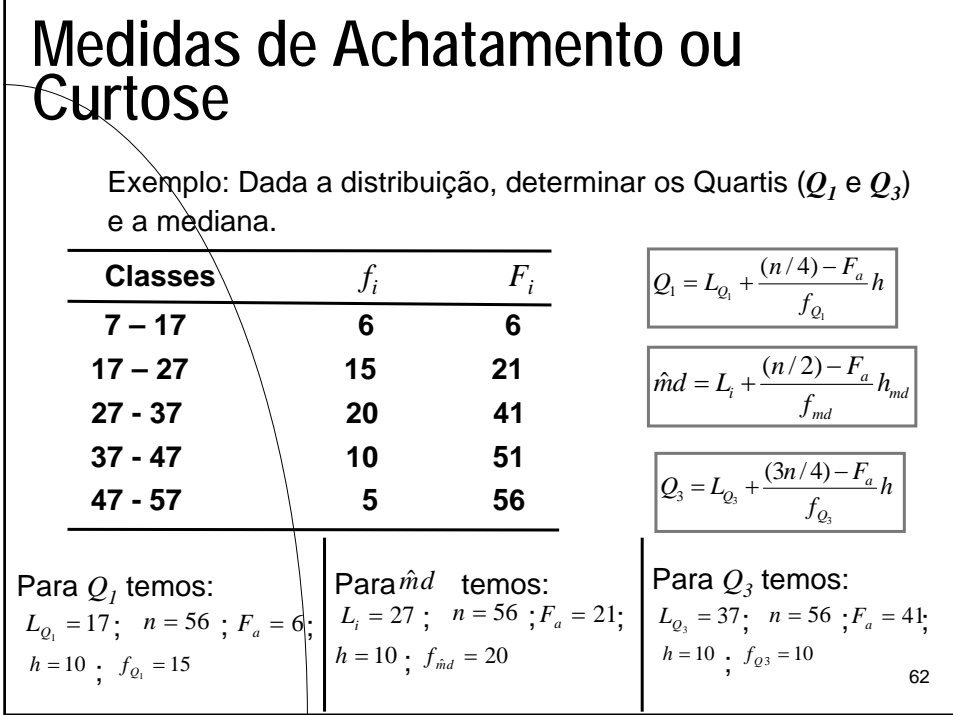

## Introdução à Estatística 31

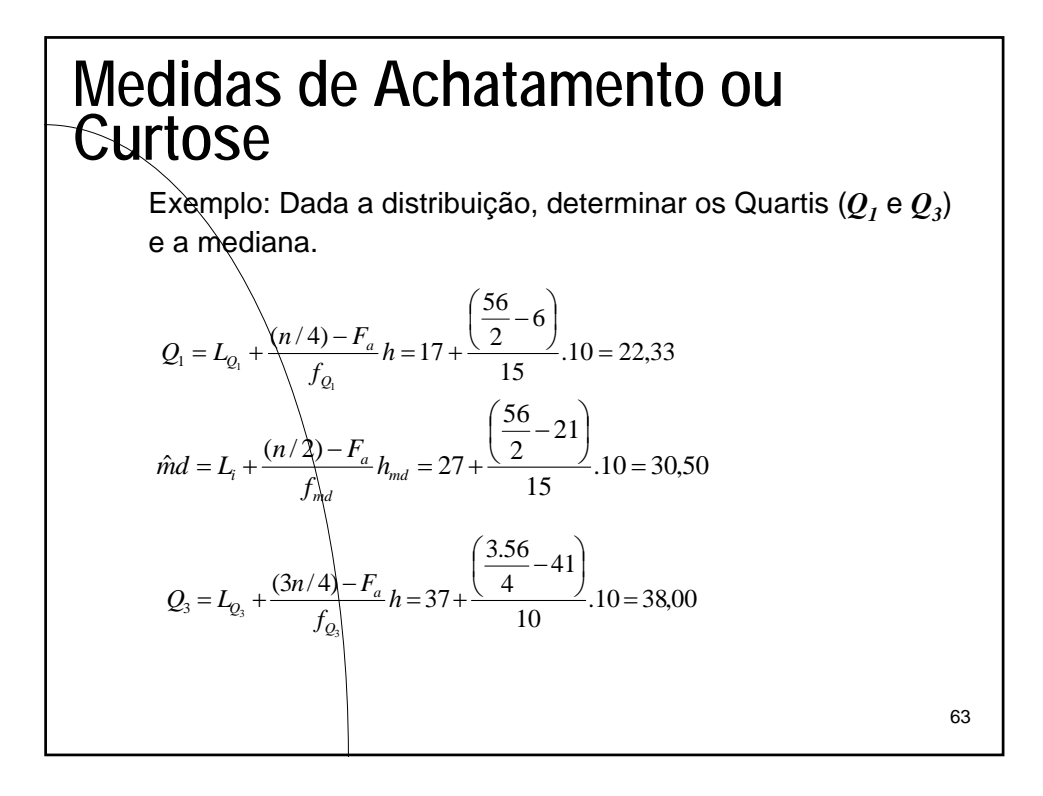

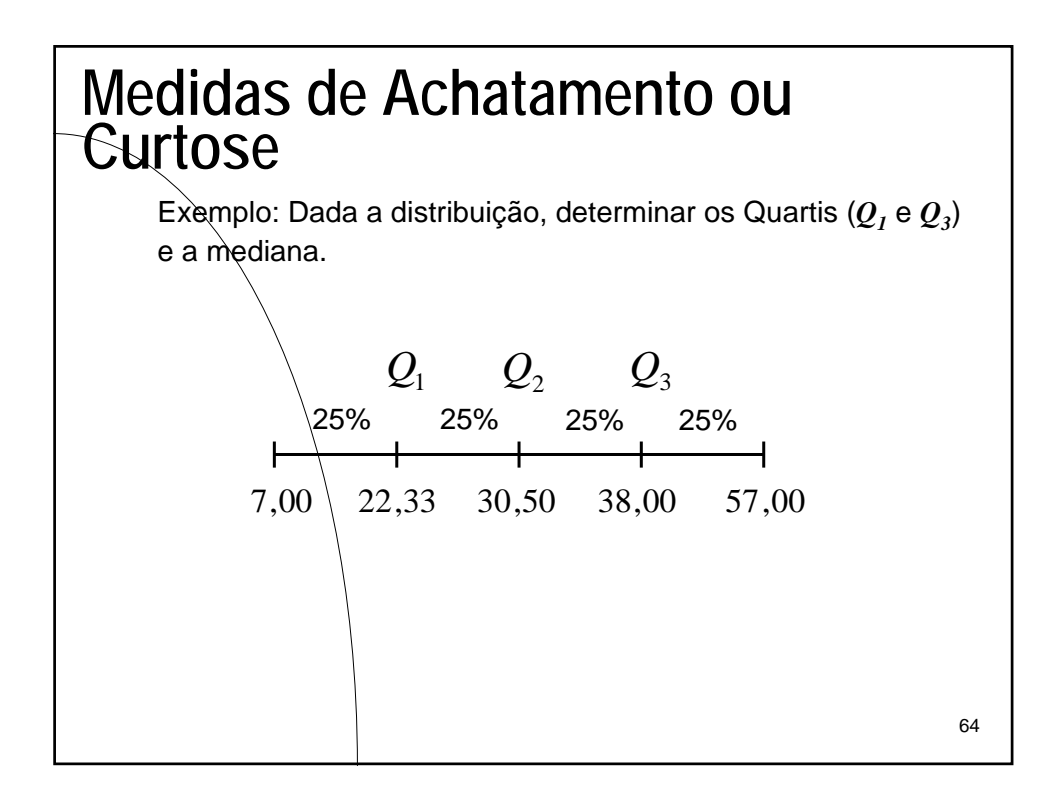

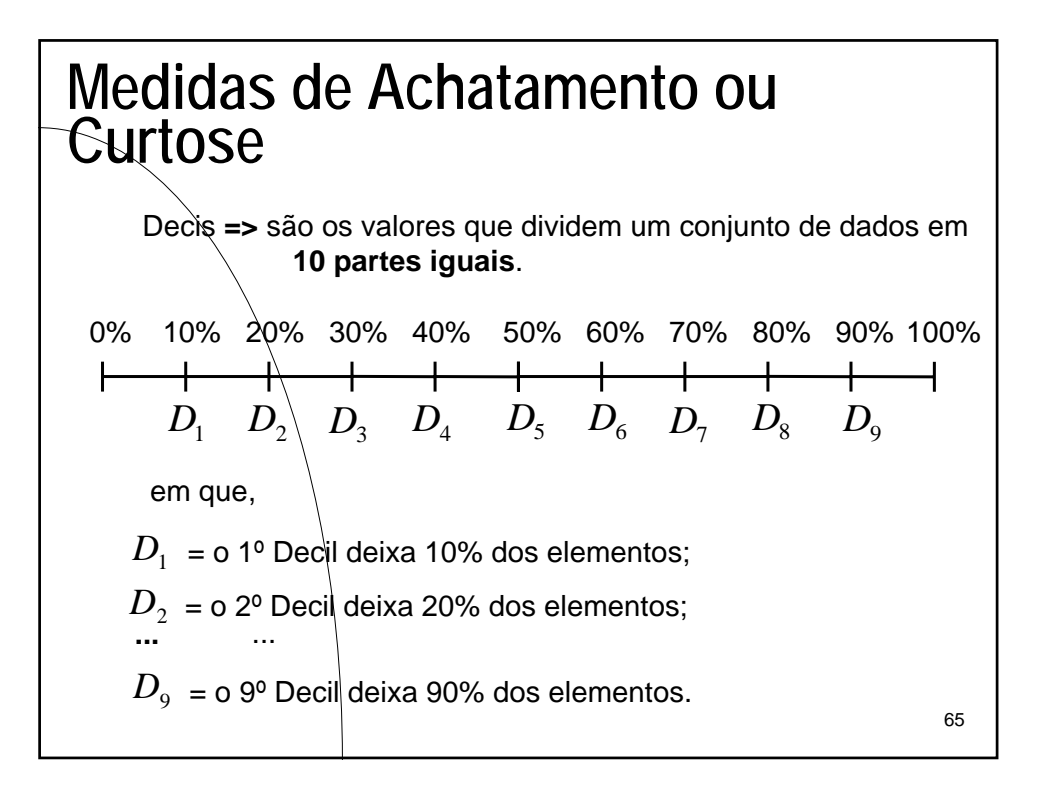

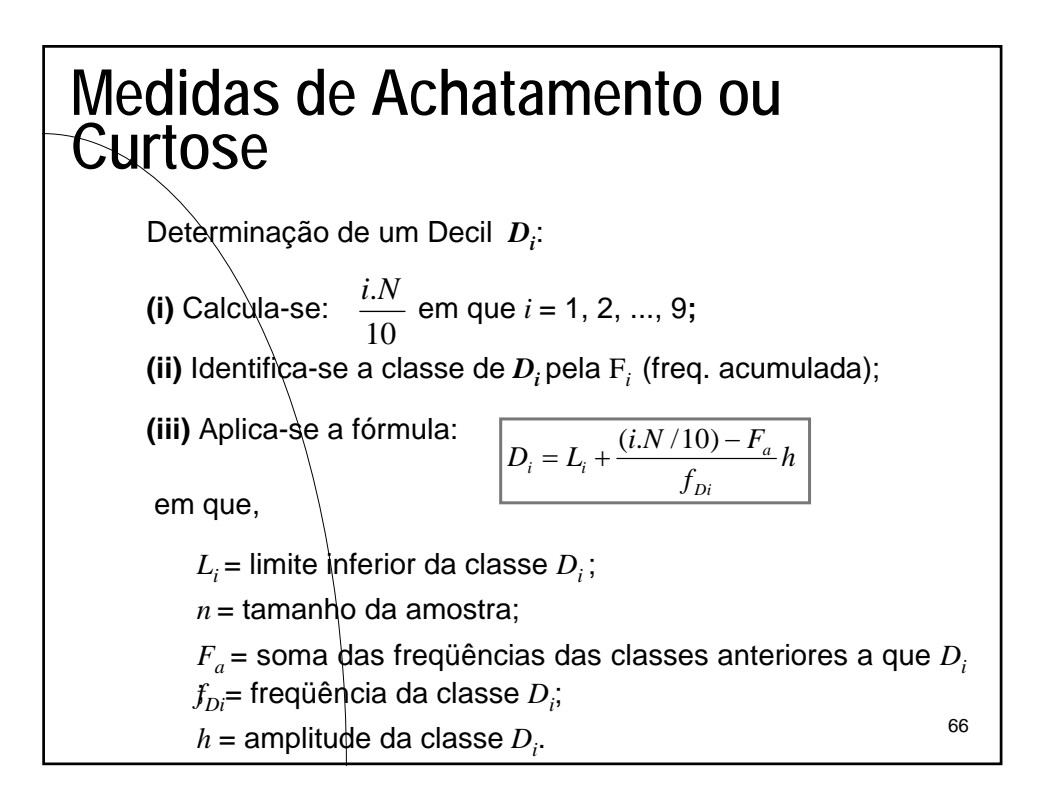

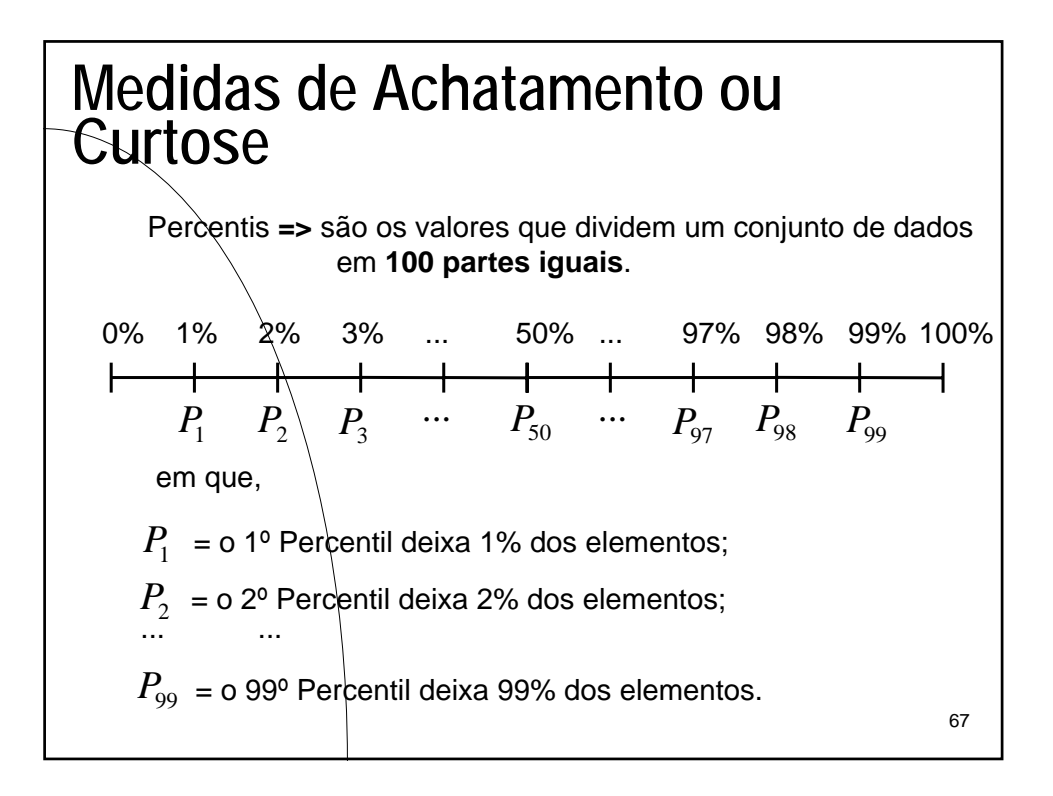

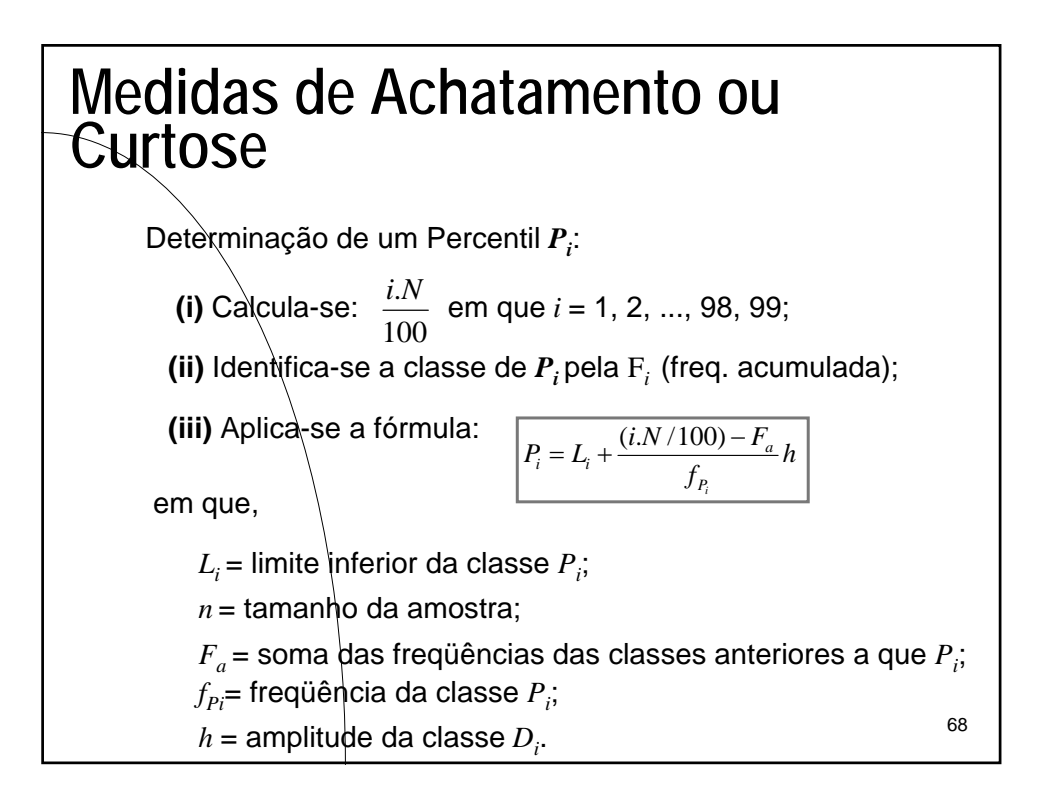

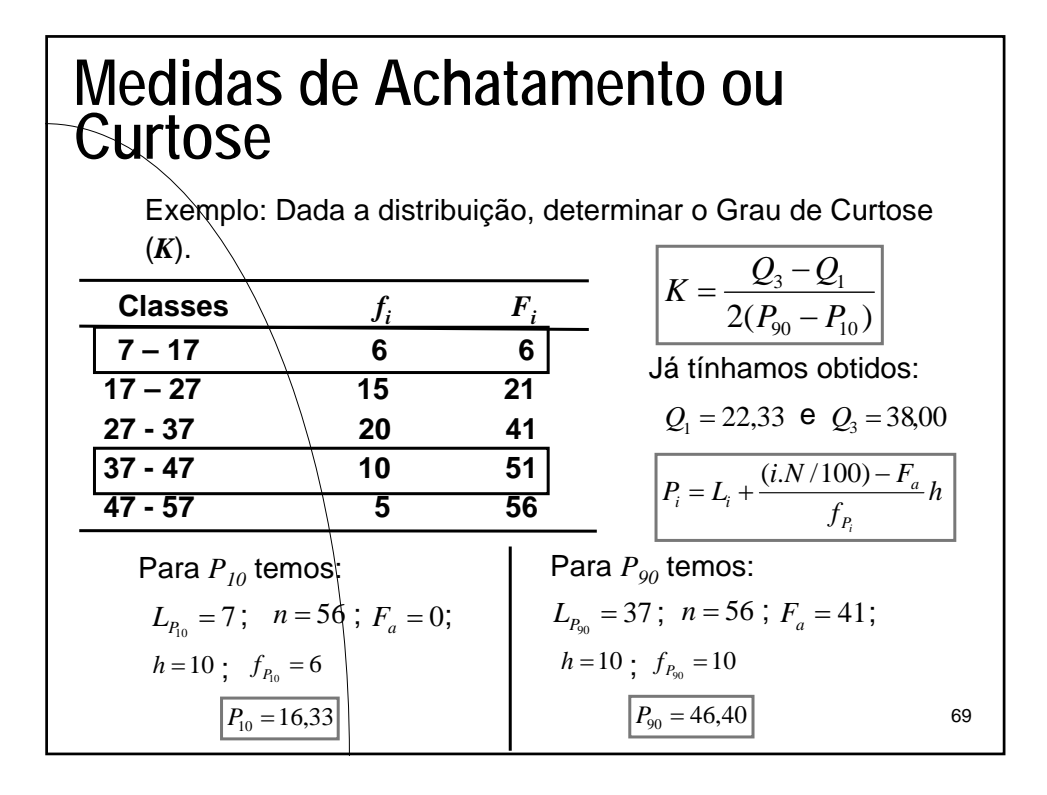

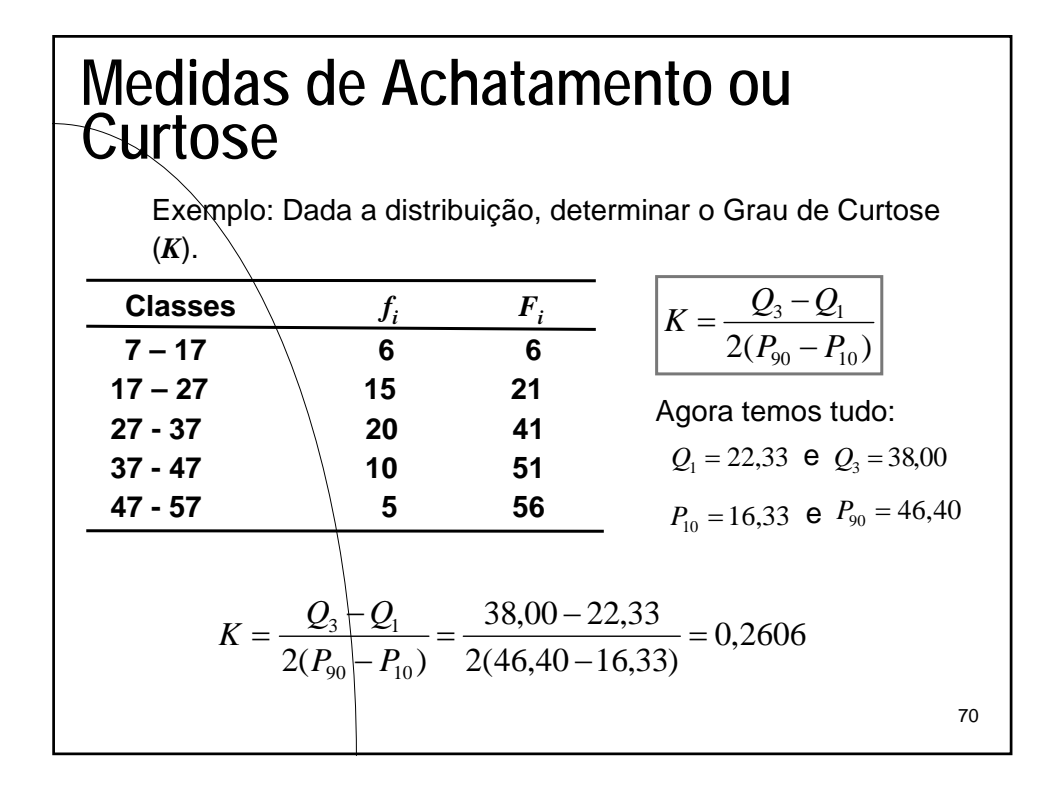

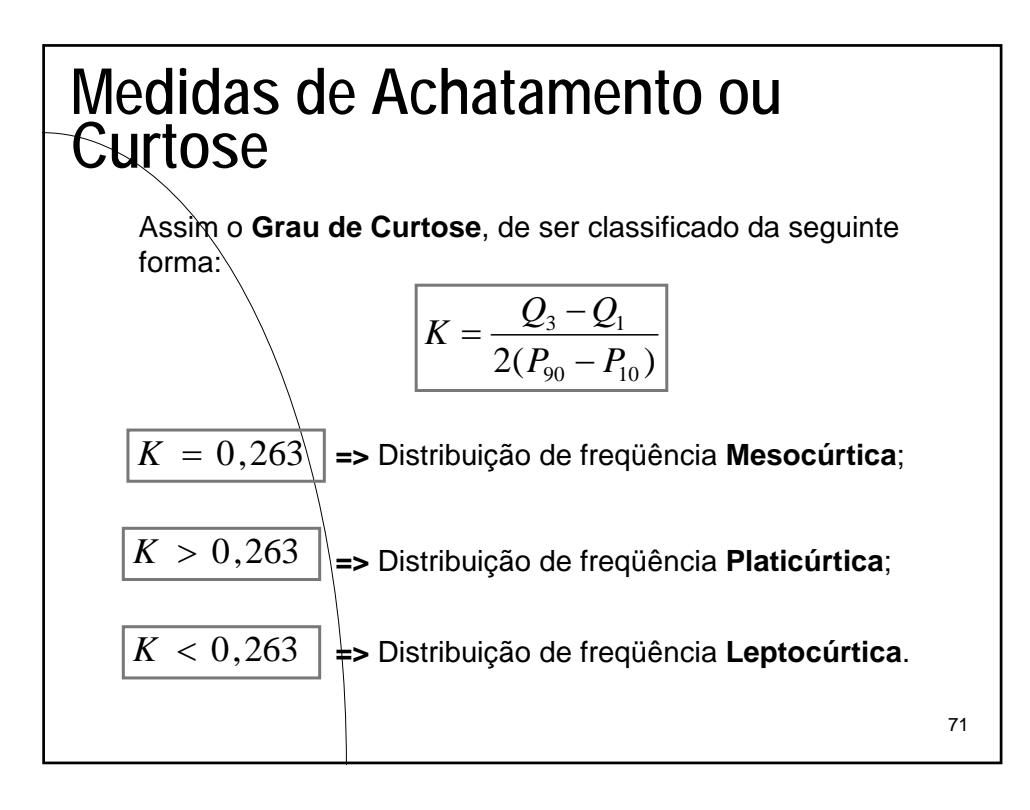